Revision: I Date: 20.07.2020

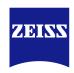

# **DICOM Conformance Statement**

**VISULENS 550** 

Version 1.0

Carl Zeiss Meditec AG

Goeschwitzer Strasse 51-52

07745 Jena

Germany

www.zeiss.com/med

Document: DICOM\_Conformance\_Statement\_VISULENS\_550\_V1.0.DocxPage 1 of 50Copyright: © Carl Zeiss Meditec AGEN\_33\_200\_0018Revision: I

#### 1 Conformance Statement Overview

The ZEISS VISULENS 550 is a mid-range digital lensmeter. The main application of the device is to determine the refractive power of lenses (cut and uncut spectacle lenses, contact lenses) and to determine the UV protection of glasses. It is used in the ophthalmic workflow to determine the values of the current prescription of the patient or customer. Additionally, it can be used to mark the optical center of the glass to aid in drilling of uncut lenses and frame fitting.

This document is structured as suggested in the DICOM Standard (PS 3.2: Conformance).

**Table 1-1 Network Services Supported** 

| SOP Classes                                          | User of Service<br>(SCU) | Provider of Service (SCP) |
|------------------------------------------------------|--------------------------|---------------------------|
| Transfer                                             |                          |                           |
| Encapsulated PDF Storage                             | Yes                      | No                        |
| Lensometry Measurements Storage                      | Yes                      | No                        |
| Workflow Management                                  |                          |                           |
| Verification                                         | Yes                      | No                        |
| Modality Worklist Information Model - FIND           | Yes                      | No                        |
| Query / Retrieve                                     |                          |                           |
| Patient Root Query/Retrieve Information Model - FIND | Yes                      | No                        |

VISULENS 550 does not support Media Interchange.

Document:DICOM\_Conformance\_Statement\_VISULENS\_550\_V1.0.DocxPage 2 of 50Copyright:© Carl Zeiss Meditec AGEN\_33\_200\_0018Revision:

## 2 Table of Contents

| 1 | Confo  | onformance Statement Overview2 |                                                       |    |  |
|---|--------|--------------------------------|-------------------------------------------------------|----|--|
| 2 | Table  | of Conten                      | ts                                                    | 3  |  |
| 3 | Introd | uction                         |                                                       | 5  |  |
|   | 3.1    | Revision                       | History                                               | 5  |  |
|   | 3.2    | Audience                       |                                                       | 5  |  |
|   | 3.3    | Remarks                        |                                                       | 5  |  |
|   | 3.4    | Definition                     | s and Terms                                           | 5  |  |
|   | 3.5    |                                | ions                                                  |    |  |
|   | 3.6    |                                | es .                                                  |    |  |
| 4 |        |                                |                                                       |    |  |
| 7 | 4.1    | •                              | ntation Model                                         |    |  |
|   | 4.1.1  | •                              | plication Data Flow                                   |    |  |
|   | 4.1.1  | •                              | nctional Definition of AEs                            |    |  |
|   |        |                                |                                                       |    |  |
|   |        | 1.2.1                          | Functional Definition of VISULENS 550                 |    |  |
|   | 4.1.3  |                                | quencing of Real-World Activities                     |    |  |
|   |        | 1.3.1                          | VISULENS 550 Activities                               |    |  |
|   |        | 1.3.2                          | Scheduled Case                                        |    |  |
|   |        | 1.3.3                          | Unscheduled Case                                      |    |  |
|   | 4.2    | •                              | fications                                             |    |  |
|   | 4.2.1  | VIS                            | SULENS 550 AE Specification                           | 13 |  |
|   | 4.2    | 2.1.1                          | SOP Classes                                           | 13 |  |
|   | 4.2    | 2.1.2                          | Associations Policies                                 | 13 |  |
|   |        | 4.2.1.2.1                      | General                                               | 13 |  |
|   |        | 4.2.1.2.2                      | Number of Associations                                | 13 |  |
|   |        | 4.2.1.2.3                      | Asynchronous Nature                                   | 13 |  |
|   |        | 4.2.1.2.4                      | Implementation Identifying Information                | 13 |  |
|   | 4.2    | 2.1.3                          | Association Initiation Policy                         | 13 |  |
|   |        | 4.2.1.3.1                      | Activity – Verify communication                       |    |  |
|   |        | 4.2.1.3.2                      | Activity – Query for worklist items                   |    |  |
|   |        | 4.2.1.3.3                      | Activity – Query for patient data                     |    |  |
|   |        | 4.2.1.3.4                      | Activity – Send acquired data                         |    |  |
|   | 4.5    | 2.1.4                          | Association Acceptance Policy                         |    |  |
|   | 4.3    |                                | nterfaces                                             |    |  |
|   | 4.3.1  |                                | ysica/ Network Interface.                             |    |  |
|   | -      |                                | ditional Protocols                                    |    |  |
|   | 4.3.2  |                                |                                                       |    |  |
|   | 4.3.3  |                                | 4 and IPv6 Support                                    |    |  |
|   | 4.4    | •                              | tion                                                  |    |  |
|   | 4.4.1  |                                | Title/Presentation Address Mapping                    |    |  |
|   |        | 4.1.1                          | Local AE Titles                                       |    |  |
|   | 4.4    | 1.1.2                          | Remote AE Titles/Presentation Address Mapping         |    |  |
|   |        | 4.4.1.2.1                      | Workflow Management                                   |    |  |
|   |        | 4.4.1.2.2                      | Storage and Query/Retrieve                            |    |  |
|   | 4.4.2  |                                | rameters                                              |    |  |
| 5 |        |                                | ge                                                    |    |  |
| 6 |        |                                | acter Sets                                            |    |  |
| 7 | Secur  | ity                            |                                                       | 33 |  |
| 8 | Annex  | (es                            |                                                       | 34 |  |
|   | 8.1    | IOD Cont                       | ents                                                  | 34 |  |
|   | 8.1.1  | Cre                            | eated SOP Instance(s)                                 | 34 |  |
|   | 8.1    | 1.1.1                          | Lensometry Measurements Information Object Definition | 35 |  |
|   | 8.1    | 1.1.2                          | Encapsulated PDF Information Object Definition        | 36 |  |
|   |        |                                |                                                       |    |  |

| 8.1   | 1.1.3 Common Modules                                 | 37 |
|-------|------------------------------------------------------|----|
| 8.1   | 1.1.4 Lensometry Measurements IOD Modules            | 39 |
| 8.1   | 1.1.5 Encapsulated PDF IOD Modules                   |    |
| 8.1.2 | Usage of Attributes from Received IOD's              | 46 |
| 8.1.3 | Attribute Mapping                                    | 46 |
| 8.1.4 | Coerced/Modified Fields                              | 48 |
| 8.2   | Data Dictionary of Private Attributes                | 48 |
| 8.3   | Coded Terminology and Templates                      | 48 |
| 8.3.1 | Context Groups                                       | 48 |
| 8.3.2 | Template Specifications                              | 49 |
| 8.3.3 | Private Code Definitions                             | 49 |
| 8.4   | Grayscale Image Consistency                          | 49 |
| 8.5   | Standard Extended / Specialized/ Private SOP Classes | 49 |
| 8.6   | Private Transfer Syntaxes                            | 49 |

#### 3 Introduction

#### 3.1 Revision History

**Table 3-1 Revision History** 

| Document<br>Version | Date       | Author       | Changes         |
|---------------------|------------|--------------|-----------------|
| 1.0                 | 2020-07-20 | J. Riesmeier | Initial version |
|                     |            |              |                 |

#### 3.2 Audience

This document is written for the people that need to understand how VISULENS 550 will integrate into their healthcare facility. This includes both those responsible for overall imaging network policy and architecture, as well as integrators who need to have a detailed understanding of the DICOM features of the product. This document contains some basic DICOM definitions so that any reader may understand how this product implements DICOM features. However, integrators are expected to fully understand all the DICOM terminology, how the tables in this document relate to the product's functionality, and how that functionality integrates with other devices that support compatible DICOM features.

#### 3.3 Remarks

The scope of this DICOM Conformance Statement is to facilitate integration between VISULENS 550 and other DICOM products. The Conformance Statement should be read and understood in conjunction with the DICOM Standard. DICOM by itself does not guarantee interoperability. The Conformance Statement does, however, facilitate a first-level comparison for interoperability between different applications supporting compatible DICOM functionality.

This Conformance Statement is not supposed to replace validation with other DICOM equipment to ensure proper exchange of intended information. In fact, the user should be aware of the following important issues:

- The comparison of different Conformance Statements is just the first step towards assessing interconnectivity and interoperability between the product and other DICOM conformant equipment.
- Test procedures should be defined and executed to validate the required level of interoperability with specific compatible DICOM equipment, as established by the healthcare facility.

#### 3.4 Definitions and Terms

Informal definitions are provided for the following terms used in this Conformance Statement. The DICOM Standard is the authoritative source for formal definitions of these terms.

#### **Abstract Syntax**

The information agreed to be exchanged between applications, generally equivalent to a Service/Object Pair (SOP) Class.

Examples: Verification SOP Class, Modality Worklist Information Model Find SOP Class, Computed Radiography Image Storage SOP Class.

#### **Application Entity (AE)**

An end point of a DICOM information exchange, including the DICOM network or media interface software; i.e., the software that sends or receives DICOM information objects or messages. A single device may have multiple Application Entities.

#### **Application Entity Title**

The externally known name of an Application Entity, used to identify a DICOM application to other DICOM applications on the network.

Document:DICOM\_Conformance\_Statement\_VISULENS\_550\_V1.0.DocxPage 5 of 50Copyright:© Carl Zeiss Meditec AGEN 33 200 0018Revision:

#### **Application Context**

The specification of the type of communication used between Application Entities. Example: DICOM network protocol.

#### Association

A network communication channel set up between Application Entities.

#### **Attribute**

A unit of information in an object definition; a data element identified by a Tag. The information may be a complex data structure (Sequence), itself composed of lower level data elements.

Examples: Patient ID (0010,0020), Accession Number (0008,0050), Photometric Interpretation (0028,0004), Procedure Code Sequence (0008,1032).

#### **Information Object Definition (IOD)**

The specified set of Attributes that comprise a type of data object; does not represent a specific instance of the data object, but rather a class of similar data objects that have the same properties. The Attributes may be specified as Mandatory (Type 1), Required but possibly unknown (Type 2), or Optional (Type 3), and there may be conditions associated with the use of an Attribute (Types 1C and 2C).

Examples: MR Image IOD, CT Image IOD, Print Job IOD.

#### Joint Photographic Experts Group (JPEG)

A set of standardized image compression techniques, available for use by DICOM applications.

#### **Matching Key**

A Query Key that is used for matching (criteria to be used in the C-FIND request to determine whether an entity matches the query).

#### **Media Application Profile**

The specification of DICOM information objects and encoding exchanged on removable media (e.g., CDs).

#### Module

A set of Attributes within an Information Object Definition that are logically related to each other.

Example: Patient Module includes Patient Name, Patient ID, Patient Birth Date, and Patient Sex.

#### Negotiation

First phase of Association establishment that allows Application Entities to agree on the types of data to be exchanged and how that data will be encoded.

#### **Presentation Context**

The set of DICOM network services used over an Association, as negotiated between Application Entities; includes Abstract Syntaxes and Transfer Syntaxes.

#### **Protocol Data Unit (PDU)**

A packet (piece) of a DICOM message sent across the network. Devices must specify the maximum size packet they can receive for DICOM messages.

#### **Query Key**

An input value for a query process. Query Keys denote the set of Attributes that are sent from the SCU to the SCP and thus control the result of the query.

#### **Return Key**

A Query Key that may be used to specify desired return Attributes (what information in addition to the Matching Key Attributes has to be returned in the C-FIND response).

#### **Security Profile**

A set of mechanisms, such as encryption, user authentication, or digital signatures, used by an Application Entity to ensure confidentiality, integrity, and/or availability of exchanged DICOM data.

Document:DICOM\_Conformance\_Statement\_VISULENS\_550\_V1.0.DocxPage 6 of 50Copyright:© Carl Zeiss Meditec AGEN 33 200 0018Revision:

#### **Service Class Provider (SCP)**

Role of an Application Entity that provides a DICOM network service; typically, a server that performs operations requested by another Application Entity (Service Class User).

Examples: Picture Archiving and Communication System (image storage SCP, and image query/retrieve SCP), Radiology Information System (modality worklist SCP).

#### Service Class User (SCU)

Role of an Application Entity that uses a DICOM network service; typically, a client.

Examples: imaging modality (image storage SCU, and modality worklist SCU), imaging workstation (image query/retrieve SCU).

#### Service/Object Pair (SOP) Class

The specification of the network or media transfer (service) of a particular type of data (object); the fundamental unit of DICOM interoperability specification.

Examples: Ultrasound Image Storage Service, Basic Grayscale Print Management.

#### Service/Object Pair (SOP) Instance

An information object; a specific occurrence of information exchanged in a SOP Class.

Examples: a specific x-ray image.

#### Tag

A 32-bit identifier for a data element, represented as a pair of four-digit hexadecimal numbers, the "group" and the "element". If the "group" number is odd, the Tag is for a private (manufacturer-specific) data element.

Examples: (0010,0020) [Patient ID], (07FE,0010) [Pixel Data], (0019,0210) [private data element]

#### **Transfer Syntax**

The encoding used for exchange of DICOM information objects and messages.

Examples: JPEG compressed (images), little endian explicit value representation.

#### **Unique Identifier (UID)**

A globally unique "dotted decimal" string that identifies a specific object or a class of objects; an ISO-8824 Object Identifier.

Examples: Study Instance UID, SOP Class UID, SOP Instance UID.

#### Value Representation (VR)

The format type of an individual DICOM data element, such as text, an integer, a person's name, or a code. DICOM information objects can be transmitted with either explicit identification of the type of each data element (Explicit VR), or without explicit identification (Implicit VR); with Implicit VR, the receiving application must use a DICOM data dictionary to look up the format of each data element.

#### 3.5 Abbreviations

Table 3-2 Abbreviations used in this Document

| Abbreviation | Definition                                                        |  |
|--------------|-------------------------------------------------------------------|--|
| ACSE         | Association Control Service Element                               |  |
| ANAP         | Attribute is not always present – applicable to type 3 Attributes |  |
| AE           | Application Entity                                                |  |
| APP          | Application                                                       |  |
| ASCII        | American Standard Code for Information Interchange                |  |
| AUTO         | Automatically generated, cannot be modified by the operator       |  |

**Document:** DICOM\_Conformance\_Statement\_VISULENS\_550\_V1.0.Docx **Copyright:** © Carl Zeiss Meditec AG

EN 33 200 0018

| CZM Carl Zeiss Meditec  DEF Default Value  DHCP Dynamic Host Configuration Protocol  DICOM Digital Imaging and Communications in Medicine  DIMSE DICOM Message Service Element  DNS Domain Name System  EBE Explicit VR Big Endian  ELE Explicit VR Little Endian  ID Identifier  ILE Implicit VR Little Endian  IOD Information Object Definition  IP Internet Protocol  ISO International Organization for Standardization  LAN Local Area Network  MWL Modality Worklist  NEMA National Electrical Manufacturers Association  NTP Network Time Protocol  PDF Portable Document Format  PDU Protocol Data Unit  PL Pick list  PRQ Patient Root Query  SCP Service Class Provider  SCU Service Class User  SOP Service Object Pair, union of a specific DICOM service and related IOD  TCP Transmission Control Protocol  UCS Universal Coded Character Set  UID Unique Identifier  USER User input  VNAP Value not always present (Attribute sent zero length if no value is present) – applicable to type 2 and 2C Attributes  VPN Virtual Private Network  VR Value Representation | CONFIG | Configurable parameter                                                 |  |
|----------------------------------------------------------------------------------------------------|--------|------------------------------------------------------------------------|--|
| DHCP Dynamic Host Configuration Protocol DICOM Digital Imaging and Communications in Medicine DIMSE DICOM Message Service Element DNS Domain Name System EBE Explicit VR Big Endian ELE Explicit VR Little Endian ID Identifier ILE Implicit VR Little Endian IOD Information Object Definition IP Internet Protocol ISO International Organization for Standardization LAN Local Area Network MWL Modality Worklist NEMA National Electrical Manufacturers Association NTP Network Time Protocol PDF Portable Document Format PDU Protocol Data Unit PL Pick list PRQ Patient Root Query SCP Service Class Provider SCU Service Class User SOP Service Object Pair, union of a specific DICOM service and related IOD TCP Transmission Control Protocol UCS Universal Coded Character Set UID Unique Identifier USER User input VNAP Value not always present (Attribute sent zero length if no value is present) – applicable to type 2 and 2C Attributes                                                                                                    | CZM    | Carl Zeiss Meditec                                                     |  |
| DICOM Digital Imaging and Communications in Medicine  DIMSE DICOM Message Service Element  DNS Domain Name System  EBE Explicit VR Big Endian  ELE Explicit VR Little Endian  ID Identifier  ILE Implicit VR Little Endian  IOD Information Object Definition  IP Internet Protocol  ISO International Organization for Standardization  LAN Local Area Network  MWL Modality Worklist  NEMA National Electrical Manufacturers Association  NTP Network Time Protocol  PDF Portable Document Format  PDU Protocol Data Unit  PL Pick list  PRQ Patient Root Query  SCP Service Class Provider  SCU Service Class User  SOP Service Object Pair, union of a specific DICOM service and related IOD  TCP Transmission Control Protocol  UCS Universal Coded Character Set  UID Unique Identifier  USER User input  VNAP Value not always present (Attribute sent zero length if no value is present) – applicable to type 2 and 2C Attributes                                                                                                    | DEF    | Default Value                                                          |  |
| DIMSE DICOM Message Service Element  DNS Domain Name System  EBE Explicit VR Big Endian  ELE Explicit VR Little Endian  ID Identifier  ILE Implicit VR Little Endian  IOD Information Object Definition  IP Internet Protocol  ISO International Organization for Standardization  LAN Local Area Network  MWL Modality Worklist  NEMA National Electrical Manufacturers Association  NTP Network Time Protocol  PDF Portable Document Format  PDU Protocol Data Unit  PL Pick list  PRQ Patient Root Query  SCP Service Class Provider  SCU Service Class User  SOP Service Object Pair, union of a specific DICOM service and related IOD  TCP Transmission Control Protocol  UCS Universal Coded Character Set  UID Unique Identifier  USER User input  VNAP Value not always present (Attribute sent zero length if no value is present) – applicable to type 2 and 2C Attributes  VPN Virtual Private Network                                                                                                    | DHCP   | Dynamic Host Configuration Protocol                                    |  |
| DNS Domain Name System  EBE Explicit VR Big Endian  ELE Explicit VR Little Endian  ID Identifier  ILE Implicit VR Little Endian  IOD Information Object Definition  IP Internet Protocol  ISO International Organization for Standardization  LAN Local Area Network  MWL Modality Worklist  NEMA National Electrical Manufacturers Association  NTP Network Time Protocol  PDF Portable Document Format  PDU Protocol Data Unit  PL Pick list  PRQ Patient Root Query  SCP Service Class Provider  SCU Service Class User  SOP Service Object Pair, union of a specific DICOM service and related IOD  TCP Transmission Control Protocol  UCS Universal Coded Character Set  UID Unique Identifier  USER User input  VNAP Value not always present (Attribute sent zero length if no value is present) – applicable to type 2 and 2C Attributes  VPN Virtual Private Network                                                                                                    | DICOM  | Digital Imaging and Communications in Medicine                         |  |
| EBE Explicit VR Big Endian  ELE Explicit VR Little Endian  ID Identifier  ILE Implicit VR Little Endian  IOD Information Object Definition  IP Internet Protocol  ISO International Organization for Standardization  LAN Local Area Network  MWL Modality Worklist  NEMA National Electrical Manufacturers Association  NTP Network Time Protocol  PDF Portable Document Format  PDU Protocol Data Unit  PL Pick list  PRQ Patient Root Query  SCP Service Class Provider  SCU Service Class User  SOP Service Object Pair, union of a specific DICOM service and related IOD  TCP Transmission Control Protocol  UCS Universal Coded Character Set  UID Unique Identifier  USER User input  VNAP Value not always present (Attribute sent zero length if no value is present) – applicable to type 2 and 2C Attributes  VPN Virtual Private Network                                                                                                    | DIMSE  | DICOM Message Service Element                                          |  |
| ELE Explicit VR Little Endian  ID Identifier  ILE Implicit VR Little Endian  IOD Information Object Definition  IP Internet Protocol  ISO International Organization for Standardization  LAN Local Area Network  MWL Modality Worklist  NEMA National Electrical Manufacturers Association  NTP Network Time Protocol  PDF Portable Document Format  PDU Protocol Data Unit  PL Pick list  PRQ Patient Root Query  SCP Service Class Provider  SCU Service Class User  SOP Service Object Pair, union of a specific DICOM service and related IOD  TCP Transmission Control Protocol  UCS Universal Coded Character Set  UID Unique Identifier  USER User input  VNAP Value not always present (Attribute sent zero length if no value is present) – applicable to type 2 and 2C Attributes  VPN Virtual Private Network                                                                                                    | DNS    | Domain Name System                                                     |  |
| ID Identifier  ILE Implicit VR Little Endian  IOD Information Object Definition  IP Internet Protocol  ISO International Organization for Standardization  LAN Local Area Network  MWL Modality Worklist  NEMA National Electrical Manufacturers Association  NTP Network Time Protocol  PDF Portable Document Format  PDU Protocol Data Unit  PL Pick list  PRQ Patient Root Query  SCP Service Class Provider  SCU Service Class User  SOP Service Object Pair, union of a specific DICOM service and related IOD  TCP Transmission Control Protocol  UCS Universal Coded Character Set  UID Unique Identifier  USER User input  VNAP Value not always present (Attribute sent zero length if no value is present) – applicable to type 2 and 2C Attributes  VPN Virtual Private Network                                                                                                    | EBE    | Explicit VR Big Endian                                                 |  |
| ILE Implicit VR Little Endian IOD Information Object Definition IP Internet Protocol ISO International Organization for Standardization LAN Local Area Network MWL Modality Worklist NEMA National Electrical Manufacturers Association NTP Network Time Protocol PDF Portable Document Format PDU Protocol Data Unit PL Pick list PRQ Patient Root Query SCP Service Class Provider SCU Service Class User SOP Service Object Pair, union of a specific DICOM service and related IOD TCP Transmission Control Protocol UCS Universal Coded Character Set UID Unique Identifier USER User input VTF UCS Transformation Format VNAP Value not always present (Attribute sent zero length if no value is present) – applicable to type 2 and 2C Attributes VPN Virtual Private Network                                                                                                    | ELE    | Explicit VR Little Endian                                              |  |
| Information Object Definition  IP Internet Protocol  ISO International Organization for Standardization  LAN Local Area Network  MWL Modality Worklist  NEMA National Electrical Manufacturers Association  NTP Network Time Protocol  PDF Portable Document Format  PDU Protocol Data Unit  PL Pick list  PRQ Patient Root Query  SCP Service Class Provider  SCU Service Class User  SOP Service Object Pair, union of a specific DICOM service and related IOD  TCP Transmission Control Protocol  UCS Universal Coded Character Set  UID Unique Identifier  USER User input  VNAP Value not always present (Attribute sent zero length if no value is present) – applicable to type 2 and 2C Attributes  VPN Virtual Private Network                                                                                                    | ID     | Identifier                                                             |  |
| IP Internet Protocol ISO International Organization for Standardization  LAN Local Area Network  MWL Modality Worklist  NEMA National Electrical Manufacturers Association  NTP Network Time Protocol  PDF Portable Document Format  PDU Protocol Data Unit  PL Pick list  PRQ Patient Root Query  SCP Service Class Provider  SCU Service Class User  SOP Service Object Pair, union of a specific DICOM service and related IOD  TCP Transmission Control Protocol  UCS Universal Coded Character Set  UID Unique Identifier  USER User input  VNAP Value not always present (Attribute sent zero length if no value is present) – applicable to type 2 and 2C Attributes  VPN Virtual Private Network                                                                                                    | ILE    | Implicit VR Little Endian                                              |  |
| International Organization for Standardization  LAN Local Area Network  MWL Modality Worklist  NEMA National Electrical Manufacturers Association  NTP Network Time Protocol  PDF Portable Document Format  PDU Protocol Data Unit  PL Pick list  PRQ Patient Root Query  SCP Service Class Provider  SCU Service Class User  SOP Service Object Pair, union of a specific DICOM service and related IOD  TCP Transmission Control Protocol  UCS Universal Coded Character Set  UID Unique Identifier  USER User input  VNAP Value not always present (Attribute sent zero length if no value is present) – applicable to type 2 and 2C Attributes  VPN Virtual Private Network                                                                                                    | IOD    | Information Object Definition                                          |  |
| LAN Local Area Network  MWL Modality Worklist  NEMA National Electrical Manufacturers Association  NTP Network Time Protocol  PDF Portable Document Format  PDU Protocol Data Unit  PL Pick list  PRQ Patient Root Query  SCP Service Class Provider  SCU Service Class User  SOP Service Object Pair, union of a specific DICOM service and related IOD  TCP Transmission Control Protocol  UCS Universal Coded Character Set  UID Unique Identifier  USER User input  UTF UCS Transformation Format  VNAP Value not always present (Attribute sent zero length if no value is present) – applicable to type 2 and 2C Attributes  VPN Virtual Private Network                                                                                                    | IP     | Internet Protocol                                                      |  |
| MWL Modality Worklist  NEMA National Electrical Manufacturers Association  NTP Network Time Protocol  PDF Portable Document Format  PDU Protocol Data Unit  PL Pick list  PRQ Patient Root Query  SCP Service Class Provider  SCU Service Class User  SOP Service Object Pair, union of a specific DICOM service and related IOD  TCP Transmission Control Protocol  UCS Universal Coded Character Set  UID Unique Identifier  USER User input  UTF UCS Transformation Format  VNAP Value not always present (Attribute sent zero length if no value is present) – applicable to type 2 and 2C Attributes  VPN Virtual Private Network                                                                                                    | ISO    | International Organization for Standardization                         |  |
| NEMA National Electrical Manufacturers Association  NTP Network Time Protocol  PDF Portable Document Format  PDU Protocol Data Unit  PL Pick list  PRQ Patient Root Query  SCP Service Class Provider  SCU Service Class User  SOP Service Object Pair, union of a specific DICOM service and related IOD  TCP Transmission Control Protocol  UCS Universal Coded Character Set  UID Unique Identifier  USER User input  UTF UCS Transformation Format  VNAP Value not always present (Attribute sent zero length if no value is present) – applicable to type 2 and 2C Attributes  VPN Virtual Private Network                                                                                                    | LAN    | Local Area Network                                                     |  |
| NTP Network Time Protocol  PDF Portable Document Format  PDU Protocol Data Unit  PL Pick list  PRQ Patient Root Query  SCP Service Class Provider  SCU Service Class User  SOP Service Object Pair, union of a specific DICOM service and related IOD  TCP Transmission Control Protocol  UCS Universal Coded Character Set  UID Unique Identifier  USER User input  UTF UCS Transformation Format  VNAP Value not always present (Attribute sent zero length if no value is present) – applicable to type 2 and 2C Attributes  VPN Virtual Private Network                                                                                                    | MWL    | Modality Worklist                                                      |  |
| PDF Portable Document Format  PDU Protocol Data Unit  PL Pick list  PRQ Patient Root Query  SCP Service Class Provider  SCU Service Class User  SOP Service Object Pair, union of a specific DICOM service and related IOD  TCP Transmission Control Protocol  UCS Universal Coded Character Set  UID Unique Identifier  USER User input  UTF UCS Transformation Format  VNAP Value not always present (Attribute sent zero length if no value is present) – applicable to type 2 and 2C Attributes  VPN Virtual Private Network                                                                                                    | NEMA   | National Electrical Manufacturers Association                          |  |
| PDU Protocol Data Unit  PL Pick list  PRQ Patient Root Query  SCP Service Class Provider  SCU Service Class User  SOP Service Object Pair, union of a specific DICOM service and related IOD  TCP Transmission Control Protocol  UCS Universal Coded Character Set  UID Unique Identifier  USER User input  UTF UCS Transformation Format  VNAP Value not always present (Attribute sent zero length if no value is present) – applicable to type 2 and 2C Attributes  VPN Virtual Private Network                                                                                                    | NTP    | Network Time Protocol                                                  |  |
| PL Pick list  PRQ Patient Root Query  SCP Service Class Provider  SCU Service Class User  SOP Service Object Pair, union of a specific DICOM service and related IOD  TCP Transmission Control Protocol  UCS Universal Coded Character Set  UID Unique Identifier  USER User input  UTF UCS Transformation Format  VNAP Value not always present (Attribute sent zero length if no value is present) – applicable to type 2 and 2C Attributes  VPN Virtual Private Network                                                                                                    | PDF    | Portable Document Format                                               |  |
| PRQ Patient Root Query  SCP Service Class Provider  SCU Service Class User  SOP Service Object Pair, union of a specific DICOM service and related IOD  TCP Transmission Control Protocol  UCS Universal Coded Character Set  UID Unique Identifier  USER User input  UTF UCS Transformation Format  VNAP Value not always present (Attribute sent zero length if no value is present) – applicable to type 2 and 2C Attributes  VPN Virtual Private Network                                                                                                    | PDU    | Protocol Data Unit                                                     |  |
| SCP Service Class Provider  SCU Service Class User  SOP Service Object Pair, union of a specific DICOM service and related IOD  TCP Transmission Control Protocol  UCS Universal Coded Character Set  UID Unique Identifier  USER User input  UTF UCS Transformation Format  VNAP Value not always present (Attribute sent zero length if no value is present) – applicable to type 2 and 2C Attributes  VPN Virtual Private Network                                                                                                    | PL     | Pick list                                                              |  |
| SCU Service Class User  SOP Service Object Pair, union of a specific DICOM service and related IOD  TCP Transmission Control Protocol  UCS Universal Coded Character Set  UID Unique Identifier  USER User input  UTF UCS Transformation Format  VNAP Value not always present (Attribute sent zero length if no value is present) – applicable to type 2 and 2C Attributes  VPN Virtual Private Network                                                                                                    | PRQ    | Patient Root Query                                                     |  |
| SOP Service Object Pair, union of a specific DICOM service and related IOD  TCP Transmission Control Protocol  UCS Universal Coded Character Set  UID Unique Identifier  USER User input  UTF UCS Transformation Format  VNAP Value not always present (Attribute sent zero length if no value is present) – applicable to type 2 and 2C Attributes  VPN Virtual Private Network                                                                                                    | SCP    | Service Class Provider                                                 |  |
| TCP Transmission Control Protocol  UCS Universal Coded Character Set  UID Unique Identifier  USER User input  UTF UCS Transformation Format  VNAP Value not always present (Attribute sent zero length if no value is present) – applicable to type 2 and 2C Attributes  VPN Virtual Private Network                                                                                                    | SCU    | Service Class User                                                     |  |
| UCS Universal Coded Character Set  UID Unique Identifier  USER User input  UTF UCS Transformation Format  VNAP Value not always present (Attribute sent zero length if no value is present) – applicable to type 2 and 2C Attributes  VPN Virtual Private Network                                                                                                    | SOP    | Service Object Pair, union of a specific DICOM service and related IOD |  |
| UID Unique Identifier  USER User input  UTF UCS Transformation Format  VNAP Value not always present (Attribute sent zero length if no value is present) – applicable to type 2 and 2C Attributes  VPN Virtual Private Network                                                                                                    | TCP    | Transmission Control Protocol                                          |  |
| USER User input  UTF UCS Transformation Format  VNAP Value not always present (Attribute sent zero length if no value is present) – applicable to type 2 and 2C Attributes  VPN Virtual Private Network                                                                                                    | UCS    | Universal Coded Character Set                                          |  |
| UTF UCS Transformation Format  VNAP Value not always present (Attribute sent zero length if no value is present) – applicable to type 2 and 2C Attributes  VPN Virtual Private Network                                                                                                    | UID    | Unique Identifier                                                      |  |
| VNAP Value not always present (Attribute sent zero length if no value is present) – applicable to type 2 and 2C Attributes  VPN Virtual Private Network                                                                                                    | USER   | User input                                                             |  |
| present) – applicable to type 2 and 2C Attributes  VPN Virtual Private Network                                                                                                    | UTF    | UCS Transformation Format                                              |  |
|                                                                                                    | VNAP   |                                                                        |  |
| VR Value Representation                                                                                                    | VPN    | Virtual Private Network                                                |  |
|                                                                                                    | VR     | Value Representation                                                   |  |

#### 3.6 References

NEMA PS3 / ISO 12052, Digital Imaging and Communications in Medicine (DICOM) Standard, National Electrical Manufacturers Association, Rosslyn, VA, USA (available free at http://medical.nema.org/).

#### 4 Networking

#### 4.1 Implementation Model

#### 4.1.1 Application Data Flow

Figure 4-1 Functional Overview

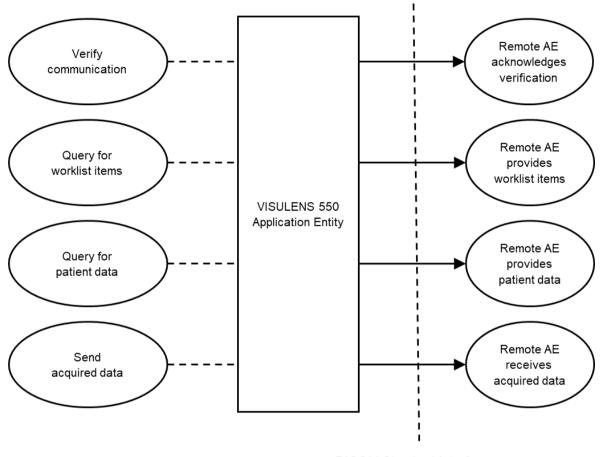

**DICOM Standard Interface** 

#### 4.1.2 Functional Definition of AEs

Conceptually, the networking services that are implemented by the VISULENS 550 Application Software may be modeled as a single Application Entity (AE).

### 4.1.2.1 Functional Definition of VISULENS 550

The VISULENS 550 is a mid-range digital lensmeter. The main application of the device is to determine the refractive power of lenses (cut and uncut spectacle lenses, contact lenses) and to determine the UV protection of glasses. It is used in the ophthalmic workflow to determine the values of the current prescription of the patient or customer. Additionally, it can be used to mark the optical center of the glass to aid in drilling of uncut lenses and frame fitting.

The VISULENS 550 Application Entity allows for:

- Verifying the communication with a remote AE
- Querying a remote AE for worklist items
- Querying a remote AE for customer/patient data

**Document:** DICOM\_Conformance\_Statement\_VISULENS\_550\_V1.0.Docx **Copyright:** © Carl Zeiss Meditec AG

EN\_33\_200\_0018

Sending acquired data to a remote AE

In order to achieve this, the VISULENS 550 Application Entity implements a Service Class User (SCU) for the following DICOM services:

- Verification
- Modality Worklist Information Model FIND
- Patient Root Query/Retrieve Information Model FIND
- Encapsulated PDF Storage
- Lensometry Measurements Storage

Most of the DICOM functionality has been integrated into the usual application user interface and will not require any manual invocation of DICOM-specific operations.

The VISULENS 550 Application Software logs extensive information about the DICOM operations to its log file.

#### 4.1.3 Sequencing of Real-World Activities

#### 4.1.3.1 VISULENS 550 Activities

#### **Verify communication**

After configuring and enabling the DICOM network interface, the VISULENS 550 Application Entity issues a verification request: first to the remote Modality Worklist Management SCP, then – if this was successful – to the remote Storage and Query/Retrieve SCP. If the verification fails in both cases, the DICOM interface is disabled.

#### Query for worklist items

If configured accordingly and verification was successful, the VISULENS 550 Application Entity queries the remote Modality Worklist Management SCP for worklist items. A query is issued automatically in a configurable update interval. In addition, the user can update the worklist manually by pressing the "update" button. The resulting worklist items of a query are shown on the user interface in a pick list (Customer/Patient Schedule). Details on the requested and displayed DICOM Attributes can be found in Table 4-11.

This activity generates a Scheduled Case.

#### Query for patient data

If configured accordingly and verification was successful, the VISULENS 550 Application Entity queries the remote Query/Retrieve SCP for patient data. A first (dummy) query is issued automatically when setting up the DICOM network interface. If no patient data is available from the worklist during normal operation, the user can query manually for patient data using one or more supported Matching Key Attributes (see Table 4-15). The resulting patient list is shown on the user interface in a pick list (Search Results).

This activity generates an Unscheduled Case.

#### Send acquired data

After a measurement has been made and the user pressed the "finish" button, the acquired measurement data is converted, enriched with data from the currently selected item of the pick list and stored in DICOM format. Depending on the type of measurement, SOP Instances of various SOP Classes are created. If configured accordingly and verification was successful, the VISULENS 550

**Document:** DICOM\_Conformance\_Statement\_VISULENS\_550\_V1.0.Docx

Page 10 of 50

Copyright: © Carl Zeiss Meditec AG

EN\_33\_200\_0018

Revision: I

Application Entity then transfers the created SOP Instances to the remote Storage SCP.

#### 4.1.3.2 Scheduled Case

Usually, the customer/patient arrives at the front desk and the examination has either been scheduled in advance or can be scheduled directly. In any case, all patient- and study-related information is available at the Modality Worklist Management SCP and can therefore be queried by the VISULENS 550 Application Entity.

The procedure is as follows: After the current work list has been received (asynchronously in the background), the user selects the appropriate item from the pick list, acquires the measurement data and confirms the identity of the customer/patient. Finally, the DICOM SOP instances are created with data from the selected worklist item and sent to the Storage SCP.

Figure 4-2 shows the sequence of activities for this "Scheduled Case".

Figure 4-2 Scheduled Case

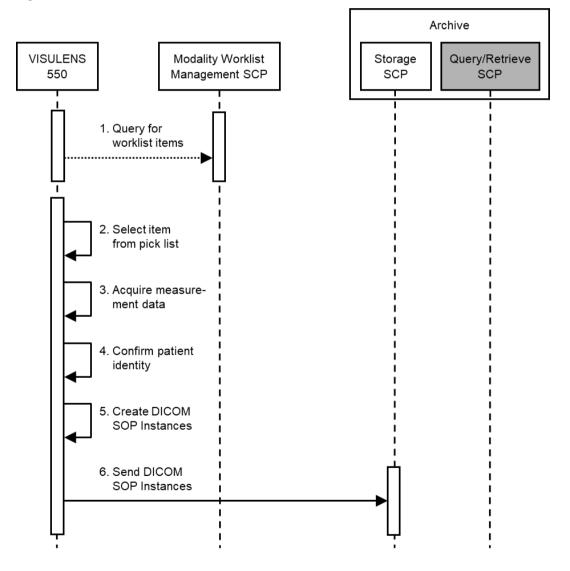

**Document:** DICOM\_Conformance\_Statement\_VISULENS\_550\_V1.0.Docx **Copyright:** © Carl Zeiss Meditec AG EN\_33\_200\_0018

#### 4.1.3.3 Unscheduled Case

If the customer/patient arrives directly at the instrument, so that the customer/patient was not registered at the front desk, or if there is no Modality Worklist Management SCP available, the examination could not be scheduled or the current worklist cannot be requested, respectively. Since no patient-related data can be entered manually to the instrument, a query for patient data has to be issued to the configured Query/Retrieve SCP. The VISULENS 550 Application Entity does not support storing measurement data for an "anonymous patient".

The procedure is as follows: After the measurement data has been acquired, the user is asked to define a query and select the desired item from the resulting pick list (Search Results). Finally, the DICOM SOP Instances are created with patient data from the selected item and sent to the Storage SCP.

Figure 4-3 shows the sequence of activities for this "Unscheduled Case".

Figure 4-3 Unscheduled Case

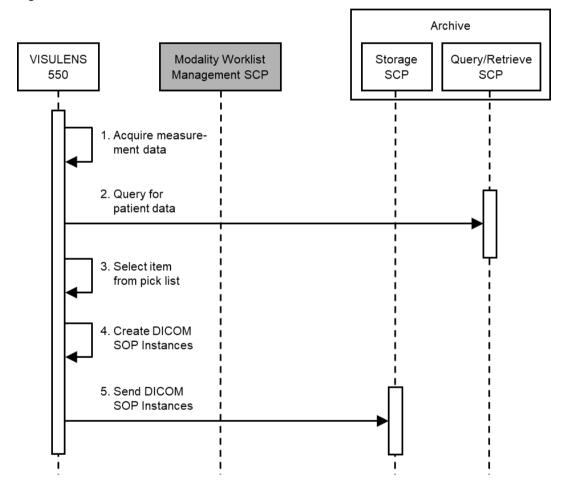

**Document:** DICOM\_Conformance\_Statement\_VISULENS\_550\_V1.0.Docx

Page 12 of 50

Copyright: © Carl Zeiss Meditec AG

EN 33 200 0018

Revision: I

#### 4.2 AE Specifications

#### 4.2.1 VISULENS 550 AE Specification

#### 4.2.1.1 SOP Classes

The VISULENS 550 Application Entity provides Standard Conformance to the following SOP Classes:

Table 4-1 SOP Classes for VISULENS 550

| SOP Class Name                                       | SOP Class UID                 | SCU | SCP |
|------------------------------------------------------|-------------------------------|-----|-----|
| Verification                                         | 1.2.840.10008.1.1             | Yes | No  |
| Encapsulated PDF Storage                             | 1.2.840.10008.5.1.4.1.1.104.1 | Yes | No  |
| Lensometry Measurements Storage                      | 1.2.840.10008.5.1.4.1.1.78.1  | Yes | No  |
| Patient Root Query/Retrieve Information Model - FIND | 1.2.840.10008.5.1.4.1.2.1.1   | Yes | No  |
| Modality Worklist Information Model - FIND           | 1.2.840.10008.5.1.4.31        | Yes | No  |

#### 4.2.1.2 Associations Policies

#### 4.2.1.2.1 General

The DICOM standard Application Context Name for DICOM 3.0 is always proposed:

#### **Table 4-2 DICOM Application Context**

| Application Context Name | 1.2.840.10008.3.1.1.1 |
|--------------------------|-----------------------|
|--------------------------|-----------------------|

#### 4.2.1.2.2 Number of Associations

#### Table 4-3 Number of Associations as an Association Initiator for VISULENS 550

| Maximum number of simultaneous Associations 1 |  |
|-----------------------------------------------|--|
|-----------------------------------------------|--|

#### 4.2.1.2.3 **Asynchronous Nature**

The VISULENS 550 Application Entity does not support asynchronous communication (multiple outstanding transactions over a single Association).

#### 4.2.1.2.4 Implementation Identifying Information

#### Table 4-4 DICOM Implementation Class and Version for VISULENS 550

| Implementation Class UID    | 1.2.276.0.7230010.3 .0.3.6.4 |
|-----------------------------|------------------------------|
| Implementation Version Name | OFFIS_DCMTK_364              |

#### 4.2.1.3 Association Initiation Policy

#### 4.2.1.3.1 **Activity – Verify communication**

#### 4.2.1.3.1.1 Description and Sequencing of Activities

This activity is used during the configuration phase. It facilitates the setup and management of the DICOM Application Entities, both the local and the remote ones. After configuring and enabling the DICOM network interface, the VISULENS 550 Application Entity issues a verification request: first to the remote Modality Worklist Management SCP, then – if this was successful – to the remote Storage and Query/Retrieve SCP. If either of them fails, the DICOM interface is disabled. Details can be found in the log file.

**Document:** DICOM\_Conformance\_Statement\_VISULENS\_550\_V1.0.Docx

Page 13 of 50

Copyright: © Carl Zeiss Meditec AG

EN\_33\_200\_0018

Revision: I

Figure 4-4 shows the sequence of activities for "Verify communication".

Archive VISULENS Modality Worklist Storage Query/Retrieve 550 Management SCP SCP SCP 1. Open Association 2. C-ECHO Request 3. C-ECHO Response 4. Close Association 5. Open Association 6. C-ECHO Request 7. C-ECHO Response 8. Close Association

Figure 4-4 Sequencing of Activity "Verify communication"

#### 4.2.1.3.1.2 Proposed Presentation Contexts

The following Presentation Contexts are proposed for each initiated Association.

Table 4-5 Proposed Presentation Contexts for Activity "Verify communication"

| Presentation Context Table |                      |           |                           |      |      |
|----------------------------|----------------------|-----------|---------------------------|------|------|
| Abstract Sy                | Transfer Syntax      |           |                           | Ext. |      |
| Name                       | UID<br>1.2.840.10008 | Name List | UID List<br>1.2.840.10008 | Role | Neg  |
| Verification               | 1.1                  | ILE       | 1.2                       | SCU  | None |

#### 4.2.1.3.1.2.1 Extended Negotiation

No Extended Negotiation is performed.

Document:DICOM\_Conformance\_Statement\_VISULENS\_550\_V1.0.DocxPage 14 of 50Copyright:© Carl Zeiss Meditec AGEN\_33\_200\_0018Revision:

#### 4.2.1.3.1.3 SOP Specific Conformance

#### 4.2.1.3.1.3.1 SOP Specific Conformance to Verification SOP Class

The VISULENS 550 Application Entity provides Standard Conformance to the Verification SOP Class as an SCU.

The VISULENS 550 Application Entity will behave as described in Table 4-6 when receiving the C-ECHO response command message.

Table 4-6 C-ECHO Response Status Handling Behavior for Activity "Verify communication"

| Service Status | Further Meaning | Error Code                   | Reason                                                                                                    |
|----------------|-----------------|------------------------------|----------------------------------------------------------------------------------------------------|
| Warning        | Warning         | Bxxx<br>(or 0107<br>or 0116) | The remote AE returned a status code of the class "Warning" (which is not specified for the C-ECHO command).              |
|                |                 | ,                            | Details are reported to a log file that is available to administrators.                                                   |
| Success        | Success         | 0000                         | The requested Verification was confirmed by the remote AE.                                                                |
|                |                 |                              | No message is displayed on the user interface but details are reported to a log file that is available to administrators. |
|                |                 | All other codes              | The remote AE returned a status code of some other class. This is not treated as an error.                                |
|                |                 |                              | Details are reported to a log file that is available to administrators.                                                   |

Table 4-7 Communication Failure Behavior for Activity "Verify communication"

| Exception                                                                              | Behavior                                                                                                    |  |  |  |
|----------------------------------------------------------------------------------------|----------------------------------------------------------------------------------------------------|--|--|--|
| TCP/IP connection could not be established within the                                  | The DICOM interface is disabled.                                                                                              |  |  |  |
| specified time range (configurable parameter).                                         | An error message is displayed on the user interface. Details are reported to a log file that is available to administrators.  |  |  |  |
| Data could not be sent or received on a network                                        | The DICOM interface is disabled.                                                                                              |  |  |  |
| socket within the specified time range (configurable parameter).                       | An error message is displayed on the user interface.  Details are reported to a log file that is available to administrators. |  |  |  |
| ACSE response message could not be received                                            | The DICOM interface is disabled.                                                                                              |  |  |  |
| within the specified time range (configurable parameter).                              | An error message is displayed on the user interface.  Details are reported to a log file that is available to administrators. |  |  |  |
| DIMSE response message could not be received                                           | The DICOM interface is disabled.                                                                                              |  |  |  |
| within the specified time range (configurable parameter).                              | An error message is displayed on the user interface. Details are reported to a log file that is available to administrators.  |  |  |  |
| Association aborted by the SCP using A-ABORT or                                        | The DICOM interface is disabled.                                                                                              |  |  |  |
| the network layers indicate communication loss (i.e. low-level TCP/IP socket closure). | An error message is displayed on the user interface.  Details are reported to a log file that is available to administrators. |  |  |  |

**Document:** DICOM\_Conformance\_Statement\_VISULENS\_550\_V1.0.Docx

Page 15 of 50

Copyright: © Carl Zeiss Meditec AG

EN\_33\_200\_0018

Revision: I

### 4.2.1.3.2 Activity – Query for worklist items

#### 4.2.1.3.2.1 Description and Sequencing of Activities

This activity is used by the VISULENS 550 Application Entity to query a remote Modality Worklist Management SCP for worklist items. Such a query is issued automatically in a configurable update interval. The resulting worklist items of such a query are shown on the user interface in a pick list (Customer/Patient Schedule), which is limited to 9 worklist items. In addition, the user can update the worklist manually by pressing the "update" button within the data allocation process which is triggered when finalizing workflow for unscheduled case/anonymous patients (valid for data allocation mode enhanced only). In this context the complete list of worklist items can be accessed. If no worklist items are returned since there are no matches, the Unscheduled Case applies (see Section 4.1.3.3). However, if the query fails, the DICOM interface is disabled. Details on the failure can be found in the log file.

Figure 4-4 shows the basic sequence of activities for "Query for worklist items".

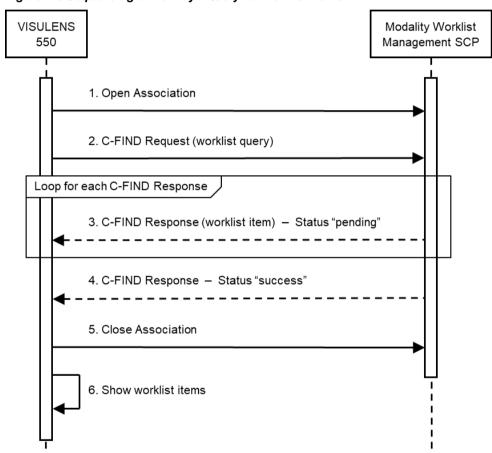

Figure 4-5 Sequencing of Activity "Query for worklist items"

#### 4.2.1.3.2.2 Proposed Presentation Contexts

The following Presentation Contexts are proposed for each initiated Association.

Table 4-8 Proposed Presentation Contexts for Activity "Query for worklist items"

|                                 | Presentation Context Table |                                     |       |     |           |  |  |
|---------------------------------|----------------------------|-------------------------------------|-------|-----|-----------|--|--|
| Abstract Syntax Transfer Syntax |                            |                                     |       |     | Ext. Neg. |  |  |
| Name                            | UID<br>1.2.840.10008       | Name UID List<br>List 1.2.840.10008 |       |     | _         |  |  |
|                                 | 5.1.4.31                   | ELE                                 | 1.2.1 | SCU | None      |  |  |
|                                 |                            | EBE                                 | 1.2.2 |     |           |  |  |

**Document:** DICOM\_Conformance\_Statement\_VISULENS\_550\_V1.0.Docx

Page 16 of 50

Copyright: © Carl Zeiss Meditec AG

EN 33 200 0018

Revision: I

| Modality Worklist   | ILE | 1.2 |  |
|---------------------|-----|-----|--|
| Information Model - |     |     |  |
| FIND                |     |     |  |

If offered a choice of Transfer Syntaxes in the accepted Presentation Contexts, the VISULENS 550 Application Entity will prefer the Transfer Syntax Explicit VR Little Endian (ELE).

#### 4.2.1.3.2.2.1 Extended Negotiation

No Extended Negotiation is performed.

#### 4.2.1.3.2.3 SOP Specific Conformance

# 4.2.1.3.2.3.1 SOP Specific Conformance to Modality Worklist Information Model - FIND SOP Class

The VISULENS 550 Application Entity provides Standard Conformance to the Modality Worklist Information Model - FIND SOP Class as an SCU.

The VISULENS 550 Application Entity will behave as described in Table 4-9 when receiving the C-FIND response command message.

Table 4-9 C-FIND Response Status Handling Behavior for Activity "Query for worklist items"

| Service Status | Further Meaning                                                                                                    | Error Code | Reason                                                                                                    |
|----------------|----------------------------------------------------------------------------------------------------|------------|----------------------------------------------------------------------------------------------------|
| Failure        | Refused: Out of resources                                                                                                   | A7xx       | This is not treated as an error.  Details are reported to a log file that is available to administrators.                                                                                              |
|                | Refused: SOP Class not supported                                                                                            | A8xx       | This is not treated as an error.  Details are reported to a log file that is available to administrators.                                                                                              |
|                | Error: Identifier does not match SOP Class                                                                                  | A9xx       | This is not treated as an error.  Details are reported to a log file that is available to administrators.                                                                                              |
|                | Failed: Unable to process                                                                                                   | Сххх       | This is not treated as an error.  Details are reported to a log file that is available to administrators.                                                                                              |
| Cancel         | Matching terminated due to Cancel request                                                                                   | FE00       | Should never occur since cancel requests are never issued.                                                                                                    |
| Success        | Matching is complete –<br>No final identifier is<br>supplied                                                                | 0000       | The current query is completed successfully. The pick list on the user interface is updated with the received worklist items.  Details are reported to a log file that is available to administrators. |
| Pending        | Matches are continuing - Current Match is supplied and any Optional Keys were supported in the same manner as Required Keys | FF00       | Current worklist item is added to an internal list but not yet presented to the user.  Details are reported to a log file that is available to administrators.                                         |
|                | Matches are continuing - Warning that one or more Optional Keys were not supported for existence and/or                     | FF01       | Current worklist item is added to an internal list but not yet presented to the user.  Details are reported to a log file that is available to administrators.                                         |

Document:DICOM\_Conformance\_Statement\_VISULENS\_550\_V1.0.DocxPage 17 of 50Copyright:© Carl Zeiss Meditec AGEN\_33\_200\_0018Revision:

| matching for this Identifier |                 |                                                                                 |
|------------------------------|-----------------|---------------------------------------------------------------------------------|
|                              | All other codes | The remote AE returned an unknown status code. This is not treated as an error. |
|                              |                 | Details are reported to a log file that is available to administrators.         |

Table 4-10 Communication Failure Behavior for Activity "Query for worklist items"

| Exception                                                                              | Behavior                                                                                                    |
|----------------------------------------------------------------------------------------|----------------------------------------------------------------------------------------------------|
| TCP/IP connection could not be established within the                                  | The DICOM interface is disabled.                                                                                          |
| specified time range (configurable parameter).                                         | No message is displayed on the user interface but details are reported to a log file that is available to administrators. |
| Data could not be sent or received on a network                                        | The DICOM interface is disabled.                                                                                          |
| socket within the specified time range (fixed value).                                  | No message is displayed on the user interface but details are reported to a log file that is available to administrators. |
| ACSE response message could not be received                                            | The DICOM interface is disabled.                                                                                          |
| within the specified time range (configurable parameter).                              | No message is displayed on the user interface but details are reported to a log file that is available to administrators. |
| DIMSE response message could not be received                                           | The DICOM interface is disabled.                                                                                          |
| within the specified time range (configurable parameter).                              | No message is displayed on the user interface but details are reported to a log file that is available to administrators. |
| Association aborted by the SCP using A-ABORT or                                        | The DICOM interface is disabled.                                                                                          |
| the network layers indicate communication loss (i.e. low-level TCP/IP socket closure). | No message is displayed on the user interface but details are reported to a log file that is available to administrators. |

Unexpected Attributes returned in a C-FIND response are ignored in the same manner as requested (optional) Attributes not returned by the SCP. Non-matching responses returned by the SCP due to unsupported Matching Key Attributes are not filtered locally by the VISULENS 550 Application Entity and thus will still be shown in the customer/patient list. Duplicate responses are filtered out. In addition, the C-FIND response dataset is checked for "compatibility" with the application before being further processed, i.e. it is checked whether the value field length is within the specified limits and whether all required Attributes are actually present.

The Attribute Specific Character Set (0008,0005) will always be included in the query (with a value of "ISO\_IR 192"). If present in the response, its element value will be used to identify character sets other than the default character set for display of strings in the customer/patient list. Please note, however, that only ISO\_IR 100 (ISO 8859-1, Latin 1) and ISO\_IR 192 (UTF-8) are supported (see Section 6). If another character set is specified, the response is ignored, and a warning message is reported to the log file.

No cancel requests are ever issued for this activity.

The VISULENS 550 Application Entity uses a broad matching scheme that consists of the Attributes Modality (0008,0060), Scheduled Station AE Title (0040,0001) and Scheduled Procedure Step Start Date (0040,0002). The Scheduled Station AE Title is a configurable value and is identical to the Application Entity Title of VISULENS 550. Patient-based gueries are not supported.

Table 4-11 lists the Attributes that are requested from the remote AE. It also shows in detail which of these Attributes are used as Matching Keys, required as Return Keys, imported into the application, displayed on the user interface and copied to the created SOP Instance.

**Document:** DICOM\_Conformance\_Statement\_VISULENS\_550\_V1.0.Docx

Page 18 of 50

Copyright: © Carl Zeiss Meditec AG

EN 33 200 0018

Revision: I

Table 4-11 Attributes involved in Modality Worklist C-FIND Request and Response

| Tag            | Attribute Name                        | Query Keys<br>Matching | Mandatory Query<br>Keys Return | Imported | Displayed | Copied to SOP<br>Instance |
|----------------|---------------------------------------|------------------------|--------------------------------|----------|-----------|---------------------------|
|                | Scheduled Procedure                   | Step (SPS)             |                                |          |           |                           |
| (0040,0100)    | Scheduled Procedure Step Sequence     |                        | Х                              |          |           |                           |
| > (0040,0001)  | Scheduled Station AE Title            | DEF                    | Х                              | Х        |           |                           |
| > (0040,0002)  | Scheduled Procedure Step Start Date   | AUTO                   | Х                              | Х        |           |                           |
| > (0040,0003)  | Scheduled Procedure Step Start Time   |                        | Х                              | Х        |           |                           |
| > (0008,0060)  | Modality                              | AUTO                   | Х                              | Χ        |           |                           |
| > (0040,0006)  | Scheduled Performing Physician's Name |                        |                                | Х        |           |                           |
| > (0040,0007)  | Scheduled Procedure Step Description  |                        | X <sup>1</sup>                 | Χ        |           | Χ                         |
| > (0040,0010)  | Scheduled Station Name                |                        |                                |          |           |                           |
| > (0040,0011)  | Scheduled Procedure Step Location     |                        |                                |          |           |                           |
| > (0040,0008)  | Scheduled Protocol Code Sequence      |                        | X <sup>1</sup>                 | Χ        |           | Χ                         |
| >> (0008,0100) | Code Value                            |                        | X*                             | Χ        |           | Χ                         |
| >> (0008,0102) | Coding Scheme Designator              |                        | X*                             | Χ        |           | Χ                         |
| >> (0008,0103) | Coding Scheme Version                 |                        |                                | Х        |           | Χ                         |
| >> (0008,0104) | Code Meaning                          |                        | X*                             | Χ        |           | Χ                         |
| > (0040,0012)  | Pre-Medication                        |                        |                                |          |           |                           |
| > (0040,0009)  | Scheduled Procedure Step ID           |                        | Х                              | Х        |           | Χ                         |
| > (0032,1070)  | Requested Contrast Agent              |                        |                                |          |           |                           |
| > (0040,0020)  | Scheduled Procedure Step Status       |                        |                                |          |           |                           |
|                | Requested Proce                       | dure                   |                                |          | I         |                           |
| (0040,1001)    | Requested Procedure ID                |                        | Х                              | Х        |           | Х                         |
| (0032,1060)    | Requested Procedure Description       |                        | X <sup>2</sup>                 | Х        |           | Х                         |
| (0032,1064)    | Requested Procedure Code Sequence     |                        | X <sup>2</sup>                 | Х        |           | Χ                         |
| > (0008,0100)  | Code Value                            |                        | X*                             | Χ        |           | Х                         |
| > (0008,0102)  | Coding Scheme Designator              |                        | X*                             | Х        |           | Х                         |
| > (0008,0103)  | Coding Scheme Version                 |                        |                                | Χ        |           | Х                         |
| > (0008,0104)  | Code Meaning                          |                        | X*                             | Χ        |           | Χ                         |
| (0020,000D)    | Study Instance UID                    |                        | Х                              | Х        |           | Χ                         |
| (0008,0020)    | Study Date                            |                        |                                | Х        |           | Χ                         |
| (0008,0030)    | Study Time                            |                        |                                | Х        |           | Х                         |
| (0008,1110)    | Referenced Study Sequence             |                        |                                | Х        |           | Χ                         |
| > (0008,1150)  | Referenced SOP Class UID              |                        | X*                             | Χ        |           | Х                         |
| > (0008,1155)  | Referenced SOP Instance UID           |                        | X*                             | Х        |           | Х                         |
| (0040,1003)    | Requested Procedure Priority          |                        |                                |          |           |                           |
| (0040,1004)    | Patient Transport Arrangements        |                        |                                |          |           |                           |

**Document:** DICOM\_Conformance\_Statement\_VISULENS\_550\_V1.0.Docx **Copyright:** © Carl Zeiss Meditec AG EN\_33\_200\_0018

| (0040,1400)   | Requested Procedure Comments                           |         |   |   |         |   |  |  |
|---------------|--------------------------------------------------------|---------|---|---|---------|---|--|--|
|               | Imaging Service Re                                     | equest  |   |   |         |   |  |  |
| (0008,0050)   | Accession Number                                       |         |   | Х |         | Х |  |  |
| (0032,1032)   | Requesting Physician                                   |         |   | Х |         | X |  |  |
| (0008,0090)   | Referring Physician's Name                             |         |   | Х |         | X |  |  |
|               | Visit Identification                                   |         |   |   |         |   |  |  |
| (0038,0010)   | Admission ID                                           |         |   |   |         |   |  |  |
| (             | Visit Status                                           |         |   |   |         |   |  |  |
| (0038,0300)   | Current Patient Location                               |         |   |   |         |   |  |  |
| (0008,1120)   | Visit Relationsh<br>Referenced Patient Sequence        | iip<br> |   |   |         |   |  |  |
| > (0008,1150) | Referenced SOP Class UID                               |         |   |   |         |   |  |  |
| > (0008,1155) | Referenced SOP Instance UID                            |         |   |   |         |   |  |  |
| × (0000,1100) | Patient Identifica                                     | tion .  |   |   |         |   |  |  |
| (0010,0010)   | Patient's Name <sup>1</sup>                            |         | Х | Х | PL, APP | Х |  |  |
| (0010,0020)   | Patient ID                                             |         | Х | Х | PL, APP | Х |  |  |
| (0010,0021)   | Issuer of Patient ID                                   |         |   | Х |         | Х |  |  |
| (0010,1000)   | Other Patient IDs                                      |         |   | Х |         | Х |  |  |
|               | Patient Demograp                                       | hics    |   |   |         |   |  |  |
| (0010,0030)   | Patient's Birth Date                                   |         |   | Х | PL, APP | Х |  |  |
| (0010,0040)   | Patient's Sex                                          |         |   | Х | PL, APP | X |  |  |
| (0010,1030)   | Patients Weight                                        |         |   |   |         |   |  |  |
| (0040,3001)   | Confidentiality Constraint on Patient Data Description |         |   |   |         |   |  |  |
| (0010,2160)   | Ethnic Group                                           |         |   | Х |         | Х |  |  |
| (0010,4000)   | Patient Comments                                       |         |   | Х |         | X |  |  |
|               | Patient Medica                                         | al .    |   |   |         |   |  |  |
| (0038,0500)   | Patient State                                          |         |   |   |         |   |  |  |
| (0010,2110)   | Allergies                                              |         |   |   |         |   |  |  |
| (0010,21C0)   | Pregnancy Status                                       |         |   |   |         |   |  |  |
| (0010,2000)   | Medical Alerts                                         |         |   |   |         |   |  |  |
| (0038,0050)   | Special Needs                                          |         |   |   |         |   |  |  |

Note<sup>1</sup>: Only the patient's name of the alphabetic component group is displayed on the user interface. However, the entire name including all five components of all three component groups is imported and copied to the SOP Instance.

#### Values of column "Query Keys Matching":

**DEF** 

The default value of the associated Attribute can be configured in the DICOM settings screen.

**AUTO** 

The value is determined automatically.

#### Values of column "Mandatory Query Keys Return":

Χ

The Attribute shall be present in the Modality Worklist C-FIND response. If any of the required Attributes is missing, the relevant Modality Worklist C-FIND response

item (Scheduled Procedure Step) will be ignored and not imported by the Application Software.

**X**\*

The Attribute shall be present in the Modality Worklist C-FIND response if its enclosing sequence is present. If any of the required Attributes is missing, the relevant Modality Worklist C-FIND response item (Scheduled Procedure Step) will be ignored and not imported by the Application Software.

χ1

Either the Scheduled Procedure Step Description (0040,0007) or the Scheduled Protocol Code Sequence (0040,0008) or both shall be present in the Modality Worklist C-FIND response.

 $\mathbf{X}^2$ 

Either the Requested Procedure Description (0032,1060) or the Requested Procedure Code Sequence (0032,1064) or both shall be present in the Modality Worklist C-FIND response.

#### Values of column "Imported":

X

The value gets imported into the application. Thus, this value may affect SOP Instances that are created as a result of the performed examination.

#### Values of column "Displayed":

PL

Values of this Attribute are visible in the pick list.

APP

Values of this Attribute are visible in the application's Completed Measurements Buffer.

#### Values of column "Copied to SOP Instance":

X

Values of marked Attributes will be stored in created SOP Instances (see Section 8.1.3).

#### 4.2.1.3.3 Activity - Query for patient data

#### **Description and Sequencing of Activities** 4.2.1.3.3.1

This activity is used by the VISULENS 550 Application Entity to query a remote Query/Retrieve SCP for patient data. A first (dummy) query is issued automatically when setting up the DICOM network interface. If no patient data is available from the worklist during normal operation, the user can query manually for patient data (using one or more supported Matching Key Attributes) after a new measurement has been made. If successful, the resulting patient list is shown on the user interface in a pick list. If no patient data is returned since there are no matches, a message is shown to the user who can then perform another query using different Matching Key Attributes. However, if the query fails, the DICOM interface is disabled. Details on the failure can be found in the log file.

Figure 4-6 shows the basic sequence of activities for "Query for patient data".

**Document:** DICOM\_Conformance\_Statement\_VISULENS\_550\_V1.0.Docx Page 21 of 50 Copyright: © Carl Zeiss Meditec AG EN 33 200 0018 Revision: I

Archive

Storage SCP

1. Open Association

2. C-FIND Request (patient query)

Loop for each C-FIND Response

3. C-FIND Response (patient data) — Status "pending"

4. C-FIND Response — Status "success"

5. Close Association

6. Show patient data

Figure 4-6 Sequencing of Activity "Query for patient data"

#### 4.2.1.3.3.2 Proposed Presentation Contexts

The following Presentation Contexts are proposed for each initiated Association.

Table 4-12 Proposed Presentation Contexts for Activity "Query for patient data"

| Presentation Context Table            |                      |              |                           |      |           |  |  |
|---------------------------------------|----------------------|--------------|---------------------------|------|-----------|--|--|
| Abstract Syntax                       |                      | Tra          | insfer Syntax             | Role | Ext. Neg. |  |  |
| Name                                  | UID<br>1.2.840.10008 | Name<br>List | UID List<br>1.2.840.10008 |      |           |  |  |
| Patient Root                          | 5.1.4.1.2.1.1        | ELE          | 1.2.1                     | SCU  | None      |  |  |
| Query/Retrieve<br>Information Model - |                      | EBE          | 1.2.2                     |      |           |  |  |
| FIND                                  |                      | ILE          | 1.2                       |      |           |  |  |

If offered a choice of Transfer Syntaxes in the accepted Presentation Contexts, the VISULENS 550 Application Entity will prefer the Transfer Syntax Explicit VR Little Endian (ELE).

#### 4.2.1.3.3.2.1 Extended Negotiation

No Extended Negotiation is performed. This also mean that relational queries are not supported.

Document:DICOM\_Conformance\_Statement\_VISULENS\_550\_V1.0.DocxPage 22 of 50Copyright:© Carl Zeiss Meditec AGEN\_33\_200\_0018Revision:

#### 4.2.1.3.3.3 SOP Specific Conformance

# 4.2.1.3.3.3.1 SOP Specific Conformance to Patient Root Query/Retrieve Information Model - FIND SOP Class

The VISULENS 550 Application Entity provides Standard Conformance to the Patient Root Query/Retrieve Information Model - FIND SOP Class as an SCU.

The VISULENS 550 Application Entity will behave as described in Table 4-13 when receiving the C-FIND response command message.

Table 4-13 C-FIND Response Status Handling Behavior for Activity "Query for patient data"

| Service Status | Further Meaning                                                                                                    | Error Code      | Reason                                                                                                    |
|----------------|----------------------------------------------------------------------------------------------------|-----------------|----------------------------------------------------------------------------------------------------|
| Failure        | Refused: Out of resources                                                                                                    | A7xx            | This is not treated as an error.  Details are reported to a log file that is available to administrators.                                                                                                    |
|                | Refused: SOP Class not supported                                                                                                    | A8xx            | This is not treated as an error.  Details are reported to a log file that is available to administrators.                                                                                                    |
|                | Error: Identifier does<br>not match SOP Class                                                                                        | A9xx            | This is not treated as an error.  Details are reported to a log file that is available to administrators.                                                                                                    |
|                | Failed: Unable to process                                                                                                    | Cxxx            | This is not treated as an error.  Details are reported to a log file that is available to administrators.                                                                                                    |
| Cancel         | Matching terminated due to Cancel request                                                                                            | FE00            | No message is displayed on the user interface but details are reported to a log file that is available to administrators.                                                                                                    |
| Success        | Matching is complete –<br>No final identifier is<br>supplied                                                                         | 0000            | The current query is completed successfully. The pick list on the user interface is updated with the received patient data.  Details are reported to a log file that is available to administrators.                                                                                  |
| Pending        | Matches are continuing - Current Match is supplied and any Optional Keys were supported in the same manner as Required Keys          | FF00            | Current patient data is added to an internal list but not yet presented to the user. If a maximum number of responses (configurable parameter) has been received, a cancel request is sent to the remote AE.  Details are reported to a log file that is available to administrators. |
|                | Matches are continuing - Warning that one or more Optional Keys were not supported for existence and/or matching for this Identifier | FF01            | Current patient data is added to an internal list but not yet presented to the user. If a maximum number of responses (configurable parameter) has been received, a cancel request is sent to the remote AE.  Details are reported to a log file that is available to administrators. |
|                |                                                                                                    | All other codes | The remote AE returned an unknown status code. This is not treated as an error. Details are reported to a log file that is available to administrators.                                                                                                    |

Document:DICOM\_Conformance\_Statement\_VISULENS\_550\_V1.0.DocxPage 23 of 50Copyright:© Carl Zeiss Meditec AGEN\_33\_200\_0018Revision:

Table 4-14 Communication Failure Behavior for Activity "Query for patient data"

| Exception                                                                              | Behavior                                                                                                    |  |  |
|----------------------------------------------------------------------------------------|----------------------------------------------------------------------------------------------------|--|--|
| TCP/IP connection could not be established within the                                  | The DICOM service is disabled.                                                                                            |  |  |
| specified time range (configurable parameter).                                         | A message is displayed on the user interface. Details are reported to a log file that is available to administrators.     |  |  |
|                                                                                        | The user has the option to retry.                                                                                         |  |  |
| Data could not be sent or received on a network                                        | The DICOM service is disabled.                                                                                            |  |  |
| socket within the specified time range (fixed value).                                  | No message is displayed on the user interface but details are reported to a log file that is available to administrators. |  |  |
| ACSE response message could not be received                                            | The DICOM service is disabled.                                                                                            |  |  |
| within the specified time range (configurable parameter).                              | No message is displayed on the user interface but details are reported to a log file that is available to administrators. |  |  |
| DIMSE response message could not be received                                           | The DICOM service is disabled.                                                                                            |  |  |
| within the specified time range (configurable parameter).                              | No message is displayed on the user interface but details are reported to a log file that is available to administrators. |  |  |
| Association aborted by the SCP using A-ABORT or                                        | The DICOM service is disabled.                                                                                            |  |  |
| the network layers indicate communication loss (i.e. low-level TCP/IP socket closure). | No message is displayed on the user interface but details are reported to a log file that is available to administrators. |  |  |

All gueries are performed on PATIENT level. Other guery/retrieve levels are not supported.

Unexpected Attributes returned in a C-FIND response are ignored in the same manner as requested (optional) Attributes not returned by the SCP. Non-matching responses returned by the SCP due to unsupported Matching Key Attributes are not filtered locally by the VISULENS 550 Application Entity and thus will still be shown in the patient list. Duplicate responses are filtered out. In addition, the C-FIND response dataset is checked for "compatibility" with the application before being further processed, i.e. it is checked whether the value field length is within the specified limits and whether all required Attributes are actually present.

The Attribute Specific Character Set (0008,0005) will always be included in the query (with a value of "ISO\_IR 192"). If present in the response, its element value will be used to identify character sets other than the default character set for display of strings in the patient list. Please note, however, that only ISO\_IR 100 (ISO 8859-1, Latin 1) and ISO\_IR 192 (UTF-8) are supported (see Section 6). If another character set is specified, the response is ignored, and a warning message is both displayed on the user interface and reported to the log file.

By default, a cancel request is issued after a configured number of C-FIND responses has been received (see Section 4.4.2). In addition, the number of C-FIND responses stored and further processed by the VISULENS 550 Application Entity can be limited to configurable number, i.e. whether or not the cancel request is actually considered by the SCP.

The VISULENS 550 Application Entity uses a flexible matching scheme that consists of the Attributes Patient's Name (0010,0010), Patient ID (0010,0020), Patient's Birth Data (0010,0030) and Patient's Sex (0010,0040). At least one of these Attributes has to be specified by the user with a non-empty value but also a combination of Attributes is allowed. Depending on the data entered by the user, multiple C-FIND requests might be issued. The resulting responses are collected to fill the pick list on the user interface.

Table 4-15 lists the Attributes that are requested from the remote AE. It also shows in detail which of these Attributes are used as Matching Keys (with one of the given types of matching), imported into the application, displayed on the user interface and copied to the created SOP Instance.

Document:DICOM\_Conformance\_Statement\_VISULENS\_550\_V1.0.DocxPage 24 of 50Copyright:© Carl Zeiss Meditec AGEN\_33\_200\_0018Revision:

Table 4-15 Attributes involved in Patient Root Query/Retrieve C-FIND Request and Response

| Tag              | Attribute Name              | Query Keys<br>Matching | Types of<br>Matching | Imported | Displayed | Copied to SOP<br>Instance |
|------------------|-----------------------------|------------------------|----------------------|----------|-----------|---------------------------|
| Query/Retrieve I | Level PATIENT               |                        |                      |          |           |                           |
| (0010,0010)      | Patient's Name <sup>1</sup> | Х                      | S, W                 | Х        | PL, APP   | Х                         |
| (0010,0020)      | Patient ID                  | Х                      | S, W                 | Χ        | PL, APP   | Χ                         |
| (0010,0021)      | Issuer of Patient ID        |                        |                      | Χ        |           | Χ                         |
| (0010,0030)      | Patient's Birth Date        | Х                      | S, R                 | Χ        | PL, APP   | Χ                         |
| (0010,0040)      | Patient's Sex               | Х                      | S                    | Х        | PL, APP   | Х                         |
| (0010,1000)      | Other Patient IDs           |                        |                      | Χ        |           | Χ                         |
| (0010,2160)      | Ethnic Group                |                        |                      | Х        |           | Х                         |
| (0010,4000)      | Patient Comments            |                        |                      | Χ        |           | Х                         |

Note<sup>1</sup>: Only the patient's name of the alphabetic component group is displayed on the user interface. However, the entire name including all five components of all three component groups is imported and copied to the SOP Instance.

#### Values of column "Query Keys Matching":

X

The value is used as a Matching Key if non-empty (entered by the user).

#### Values of column "Types of Matching":

S

Single Value Matching

W

Wildcard Matching

R

Range Matching

#### Values of column "Imported":

X

The value gets imported into the application. Thus, this value may affect SOP Instances that are created as a result of the performed examination.

#### Values of column "Displayed":

PL

Values of this Attribute are visible in the pick list.

**APP** 

Values of this Attribute are visible in the application's Completed Measurements Buffer.

#### Values of column "Copied to SOP Instance":

Χ

Values of marked Attributes will be stored in created SOP Instances (see Section 8.1.3).

#### 4.2.1.3.4 Activity – Send acquired data

#### 4.2.1.3.4.1 Description and Sequencing of Activities

This activity is used by the VISULENS 550 Application Entity to transfer acquired data to a remote Storage SCP. After a measurement has been made and the user pressed the "finish" button, the acquired measurement data is converted, enriched with data from the currently selected item of the pick list and stored in DICOM format. Then SOP Instances of various SOP Classes are created. Finally, the created SOP Instances are transferred to the remote Storage SCP using the appropriate Storage SOP Class. For each SOP Instance, a new Association is initiated. The success or failure is displayed on the user interface by a colored symbol. Details can be found in the log file.

Figure 4-7 shows the basic sequence of activities for "Send acquired data".

Archive

Storage SCP

Query/Retrieve SCP

1. Create SOP Instance

2. Open Association

3. C-STORE Request

4. C-STORE Response

5. Close Association

Figure 4-7 Sequencing of Activity "Send acquired data"

#### 4.2.1.3.4.2 Proposed Presentation Contexts

The following Presentation Contexts are proposed for the first association that is initiated after the DICOM interface has been enabled.

Table 4-16 Proposed Presentation Contexts for Activity "Send acquired data"

| Presentation Context Table      |                      |              |                           |     |      |
|---------------------------------|----------------------|--------------|---------------------------|-----|------|
| Abstract Syntax Transfer Syntax |                      | Role         | Ext. Neg.                 |     |      |
| Name                            | UID<br>1.2.840.10008 | Name<br>List | UID List<br>1.2.840.10008 |     | _    |
| Encapsulated PDF                | 5.1.4.1.1.104.1      | ELE          | 1.2.1                     | SCU | None |
| Storage                         |                      | ILE          | 1.2                       |     |      |

Document:DICOM\_Conformance\_Statement\_VISULENS\_550\_V1.0.DocxPage 26 of 50Copyright:© Carl Zeiss Meditec AGEN\_33\_200\_0018Revision:

| Lensometry           | 5.1.4.1.1.78.1 | ELE | 1.2.1 | SCU | None |
|----------------------|----------------|-----|-------|-----|------|
| Measurements Storage |                | ILE | 1.2   |     |      |

If a particular Storage SOP Class is not supported by the Storage SCP ("Abstract Syntax Not Supported"), the corresponding Presentation Context is not proposed for subsequent associations. If offered a choice of Transfer Syntaxes in the accepted Presentation Contexts, the VISULENS 550 Application Entity will prefer the Transfer Syntax Explicit VR Little Endian (ELE).

#### 4.2.1.3.4.2.1 Extended Negotiation

No Extended Negotiation is performed.

#### 4.2.1.3.4.3 SOP Specific Conformance

#### 4.2.1.3.4.3.1 SOP Specific Conformance to Storage SOP Classes

The VISULENS 550 Application Entity provides Standard Conformance to the respective Storage SOP Class as an SCU.

The VISULENS 550 Application Entity will behave as described in Table 4-17 when receiving the C-STORE response command message.

Table 4-17 C-STORE Response Status Handling Behavior for Activity "Send acquired data"

| Service Status | Further Meaning                             | Error Code | Reason                                                                                                    |
|----------------|---------------------------------------------|------------|----------------------------------------------------------------------------------------------------|
| Failure        | Refused: Out of resources                   | A7xx       | This is treated as a permanent failure. The error status is displayed on the user interface. Details are reported to a log file that is available to administrators.                       |
|                | Refused: SOP Class not supported            | A8xx       | This is treated as a permanent failure. The error status is displayed on the user interface. Details are reported to a log file that is available to administrators.                       |
|                | Error: Data Set does<br>not match SOP Class | A9xx       | This is treated as a permanent failure. The error status is displayed on the user interface. Details are reported to a log file that is available to administrators.                       |
|                | Failed: Cannot understand                   | Сххх       | This is treated as a permanent failure. The error status is displayed on the user interface. Details are reported to a log file that is available to administrators.                       |
| Warning        | Coercion of Data<br>Elements                | B000       | Transmission of the SOP Instance is considered successful.  The success status is displayed on the user interface. Details are reported to a log file that is available to administrators. |
|                | Data Set does not match SOP Class           | B007       | Transmission of the SOP Instance is considered successful.  The success status is displayed on the user interface. Details are reported to a log file that is available to administrators. |
|                | Elements discarded                          | B006       | Transmission of the SOP Instance is considered successful.  The success status is displayed on the user interface. Details are reported to a log file that is available to administrators. |

Document:DICOM\_Conformance\_Statement\_VISULENS\_550\_V1.0.DocxPage 27 of 50Copyright:© Carl Zeiss Meditec AGEN\_33\_200\_0018Revision:

|         |         | Bxxx<br>(or 0107<br>or 0116) | The remote AE returned an unknown warning status code. Transmission of the SOP Instance is considered successful.  The success status is displayed on the user interface. Details are reported to a log file that is available to administrators. |
|---------|---------|------------------------------|----------------------------------------------------------------------------------------------------|
| Success | Success | 0000                         | The SOP Instance was received successfully by the remote AE.  The success status is displayed on the user interface. Details are reported to a log file that is available to administrators.                                                      |
|         |         | All other codes              | The remote AE returned an unknown status code. This is treated as an error.  The error status is displayed on the user interface. Details are reported to a log file that is available to administrators.                                         |

Table 4-18 Communication Failure Behavior for Activity "Send acquired data"

| Exception                                                                                                    | Behavior                                                                                                    |
|----------------------------------------------------------------------------------------------------|----------------------------------------------------------------------------------------------------|
| TCP/IP connection could not be established within the specified time range (configurable parameter).                                   | The error status is displayed on the user interface. Details are reported to a log file that is available to administrators. |
| Data could not be sent or received on a network socket within the specified time range (configurable parameter).                       | The error status is displayed on the user interface. Details are reported to a log file that is available to administrators. |
| ACSE response message could not be received within the specified time range (configurable parameter).                                  | The error status is displayed on the user interface. Details are reported to a log file that is available to administrators. |
| DIMSE response message could not be received within the specified time range (configurable parameter).                                 | The error status is displayed on the user interface. Details are reported to a log file that is available to administrators. |
| Association aborted by the SCP using A-ABORT or the network layers indicate communication loss (i.e. low-level TCP/IP socket closure). | The error status is displayed on the user interface. Details are reported to a log file that is available to administrators. |

#### 4.2.1.4 Association Acceptance Policy

The VISULENS 550 Application Entity does not accept associations.

#### 4.3 Network Interfaces

#### 4.3.1 Physica/ Network Interface

The physical network interface is not visible for the VISULENS 550 Application Software. It uses the communication stack as offered by the Operating System.

#### 4.3.2 Additional Protocols

VISULENS 550 supports DHCP (Dynamic Host Configuration Protocol) as a client in order to automatically assign an IP address and other network configuration parameters to the device. It also supports DNS (Domain Name System) as a client to resolve hostnames and NTP (Network Time Protocol) as a client to synchronize the system time.

Document:DICOM\_Conformance\_Statement\_VISULENS\_550\_V1.0.DocxPage 28 of 50Copyright:© Carl Zeiss Meditec AGEN\_33\_200\_0018Revision:

#### 4.3.3 IPv4 and IPv6 Support

The VISULENS 550 Application Software supports IPv4 connections only.

#### 4.4 Configuration

The network-related configuration is usually specified at the time of installation by an operator.

#### 4.4.1 AE Title/Presentation Address Mapping

The mapping from AE Titles to IP addresses (or hostnames) and TCP/IP ports is configurable as described in the following subsections.

#### 4.4.1.1 Local AE Titles

The local AE Title and the IP address (or hostname) of the device can be configured in the "General / Service" and the "Interface / LAN" section of the "Settings" dialog. Table 4-19 shows the default values.

Table 4-19 AE Title Configuration Table

| Application Entity | Default AE Title                       | Default TCP/IP Port |
|--------------------|----------------------------------------|---------------------|
| VISULENS 550       | VL550: <serial-number></serial-number> | Not applicable      |

#### 4.4.1.2 Remote AE Titles/Presentation Address Mapping

The remote AE Titles, IP addresses (or hostnames) and TCP/IP ports can be configured individually for the following services in the "Interface / LAN" section of the "Settings" dialog.

#### 4.4.1.2.1 Workflow Management

The VISULENS 550 Application Entity allows for specifying a single remote Modality Worklist Management SCP. After the AE Title, IP address (or hostname) and TCP/IP port of the remote AE have been configured, the Verification SOP Class is negotiated and a C-ECHO request is sent on a new Association in order to check the configuration.

#### 4.4.1.2.2 Storage and Query/Retrieve

The VISULENS 550 Application Entity allows for specifying a single remote Storage and Query/Retrieve SCP. After the AE Title, IP address (or hostname) and TCP/IP port of the remote AE have been configured, the Verification SOP Class is negotiated and a C-ECHO request is sent on a new Association in order to check the configuration.

If no remote Storage and Query/Retrieve SCP is configured, the same remote AE is used as defined for Workflow Management (see Section 4.4.1.2.1).

#### 4.4.2 Parameters

The VISULENS 550 Application Entity allows for configuring a number of parameters.

Table 4-20 only shows those configuration parameters that are relevant to DICOM communication.

**Table 4-20 Configuration Parameters Table** 

| Parameter                                                  | Configurable (Yes/No) | Default Value |  |
|------------------------------------------------------------|-----------------------|---------------|--|
| General Parameters                                         |                       |               |  |
| Time-out waiting for response to TCP/IP connection request | Yes                   | 15 seconds    |  |
| Time-out for ACSE messages                                 | Yes                   | 30 seconds    |  |
| Time-out for DIMSE messages                                | Yes                   | Unlimited     |  |

**Document:** DICOM\_Conformance\_Statement\_VISULENS\_550\_V1.0.Docx

Page 29 of 50

Copyright: © Carl Zeiss Meditec AG

EN\_33\_200\_0018

Revision: I

| Maximum PDU size the AE can receive                                                                | No                      | 16.384 bytes |  |  |  |
|----------------------------------------------------------------------------------------------------|-------------------------|--------------|--|--|--|
| Network log level                                                                                  | No                      | Debug        |  |  |  |
| Verification SCU Parameters                                                                        |                         |              |  |  |  |
| Time-out for network socket                                                                        | Yes                     | 60 seconds   |  |  |  |
| Modality                                                                                           | Worklist SCU Parameters |              |  |  |  |
| Time-out for network socket                                                                        | No                      | 60 seconds   |  |  |  |
| Automatic worklist update                                                                          | No                      | Enabled      |  |  |  |
| Worklist update interval                                                                           | Yes                     | 30 seconds   |  |  |  |
| Maximum number of worklist items to be processed                                                   | No                      | Unlimited    |  |  |  |
| Maximum number of worklist items to be displayed in the pick list (Customer/Patient Schedule)      | No                      | 9            |  |  |  |
| Maximum number of worklist items to be displayed in the pick list in enhanced data allocation mode | No                      | Unlimited    |  |  |  |
| Query/Retrieve SCU Parameters                                                                      |                         |              |  |  |  |
| Time-out for network socket                                                                        | No                      | 60 seconds   |  |  |  |
| Maximum number of query responses (send cancel request if exceeded)                                | Yes                     | 25           |  |  |  |
| Sto                                                                                                | rage SCU Parameters     |              |  |  |  |
| Time-out for network socket                                                                        | Yes                     | 60 seconds   |  |  |  |

**Document:** DICOM\_Conformance\_Statement\_VISULENS\_550\_V1.0.Docx **Copyright:** © Carl Zeiss Meditec AG EN\_33\_200\_0018

## 5 Media Interchange

Media Interchange is not supported by the VISULENS 550 Application Software.

Document:DICOM\_Conformance\_Statement\_VISULENS\_550\_V1.0.DocxPage 31 of 50Copyright:© Carl Zeiss Meditec AGEN\_33\_200\_0018Revision:

#### 6 Support of Character Sets

In addition to the Default Character Repertoire (ASCII), the VISULENS 550 Application Entity supports the character sets listed in Table 6-1.

Table 6-1 Supported Character Set

| Character Set Description | Defined Term         |  |
|---------------------------|----------------------|--|
| UTF-8 encoded Unicode     | ISO_IR 192 (Default) |  |
| Latin alphabet No. 1      | ISO_IR 100           |  |

For the activities "Query for worklist items" and "Query for patient data", the Attribute Specific Character Set (0008,0005) is always added to the C-FIND request dataset with a value of "ISO\_IR 192" (UTF-8). In the C-FIND response dataset, all of the three supported character sets can be processed. If another character set is used by the SCP, the dataset cannot be processed and a warning message is reported to a log file that is available to administrators.

For the activity "Send acquired data", the character set to be used for the created SOP Instances depends on the character strings used in the acquired data, i.e. whether the Attribute Specific Character Set (0008,0005) is added to the SOP Instance and its value is determined automatically.

Document:DICOM\_Conformance\_Statement\_VISULENS\_550\_V1.0.DocxPage 32 of 50Copyright:© Carl Zeiss Meditec AGEN\_33\_200\_0018Revision:

### 7 Security

The DICOM capabilities of the VISULENS 550 Application Software do not support any specific security measures.

It is assumed that VISULENS 550 Application Software is used within a secured environment. It is assumed that a secured environment includes at a minimum:

- Firewall or router protections to ensure that only approved external hosts have network access to VISULENS 550 Application Software.
- Firewall or router protections to ensure that VISULENS 550 Application Software only has network access to approved external hosts and services.
- Any communication with external hosts and services outside the locally secured environment use appropriate secure network channels (e.g. such as a Virtual Private Network (VPN)).

Other network security procedures such as automated intrusion detection may be appropriate in some environments. Additional security features may be established by the local security policy and are beyond the scope of this conformance statement.

Document:DICOM\_Conformance\_Statement\_VISULENS\_550\_V1.0.DocxPage 33 of 50Copyright:© Carl Zeiss Meditec AGEN\_33\_200\_0018Revision:

#### 8 Annexes

#### 8.1 IOD Contents

#### 8.1.1 Created SOP Instance(s)

The configurable parameters that are used for creating DICOM SOP Instances are listed in Table 8-1.

Table 8-1 Configurable Parameters for Creating DICOM SOP Instances

| Parameter                           | Configurable (Yes/No) | Default Value             |
|-------------------------------------|-----------------------|---------------------------|
| Source of Study Date and Study Time | Yes                   | Scheduled Case: Worklist, |
| values                              |                       | Unscheduled Case: Empty   |

#### Abbreviations used for Presence of Values (PoV):

**VNAP** 

Value Not Always Present (Attribute sent zero length if no value is present)

**ANAP** 

Attribute is not always present

**ALWAYS** 

Attribute is always present with a value

**EMPTY** 

Attribute is sent without a value

#### Abbreviations used for Sources of Data (Source):

**USER** 

The Attribute value source is from User input

AUTO

The Attribute value is generated automatically

MWL

The Attribute value is the same as the value received using a DICOM service such as Modality Worklist

**CONFIG** 

The Attribute value source is a configurable parameter

**ACQUISITION** 

The Attribute value is generated from a data acquisition/measurement process

**ANALYSIS** 

The Attribute value is generated from a post-acquisition data analysis/calculation

PRQ

The Attribute value is same as the value received using a DICOM service such as Patient Root Query

Document:DICOM\_Conformance\_Statement\_VISULENS\_550\_V1.0.DocxPage 34 of 50Copyright:© Carl Zeiss Meditec AGEN\_33\_200\_0018Revision:

## 8.1.1.1 Lensometry Measurements Information Object Definition

Table 8-2 Lensometry Measurements IOD – Module Overview

| IE           | Module                                     | Reference  | Presence of Module |
|--------------|--------------------------------------------|------------|--------------------|
| Patient      |                                            |            |                    |
|              | Patient                                    | Table 8-4  | ALWAYS             |
|              | Clinical Trial Subject                     |            | NEVER              |
| Study        |                                            |            |                    |
|              | General Study                              | Table 8-5  | ALWAYS             |
|              | Patient Study                              |            | NEVER              |
|              | Clinical Trial Study                       |            | NEVER              |
| Series       |                                            |            |                    |
|              | General Series                             | Table 8-8  | ALWAYS             |
|              | Lensometry Measurements Series             | Table 8-9  | ALWAYS             |
|              | Clinical Trial Series                      |            | NEVER              |
| Equipment    |                                            |            |                    |
|              | General Equipment                          | Table 8-6  | ALWAYS             |
|              | Enhanced General Equipment                 | Table 8-7  | ALWAYS             |
| Measurements |                                            |            |                    |
|              | General Ophthalmic Refractive Measurements | Table 8-10 | ALWAYS             |
|              | Lensometry Measurements                    | Table 8-11 | ALWAYS             |
|              | VISULENS Lensometry Measurements (private) | Table 8-12 | ALWAYS             |
|              | VISULENS Lensometry Parameters (private)   | Table 8-13 | ALWAYS             |
|              | CZM NIM Internal (private)                 | Table 8-14 | ALWAYS             |
|              | SOP Common                                 | Table 8-15 | ALWAYS             |

**Document:** DICOM\_Conformance\_Statement\_VISULENS\_550\_V1.0.Docx **Copyright:** © Carl Zeiss Meditec AG EN\_33\_200\_0018

# 8.1.1.2 Encapsulated PDF Information Object Definition

Table 8-3 Encapsulated PDF IOD - Module Overview

| IE                    | Module                                  | References | Presence of Module |
|-----------------------|-----------------------------------------|------------|--------------------|
| Patient               |                                         |            |                    |
|                       | Patient                                 | Table 8-4  | ALWAYS             |
|                       | Clinical Trial Subject                  |            | NEVER              |
| Study                 |                                         |            |                    |
|                       | General Study                           | Table 8-5  | ALWAYS             |
|                       | Patient Study                           |            | NEVER              |
|                       | Clinical Trial Study                    |            | NEVER              |
| Series                |                                         |            |                    |
|                       | Encapsulated Document Series            | Table 8-16 | ALWAYS             |
|                       | Clinical Trial Series                   |            | NEVER              |
|                       | CZM Encapsulated PDF Series Extension   |            | NEVER              |
| Equipment             |                                         |            |                    |
|                       | General Equipment                       | Table 8-6  | ALWAYS             |
|                       | SC Equipment                            | Table 8-17 | ALWAYS             |
| Encapsulated Document |                                         |            |                    |
|                       | Encapsulated Document                   | Table 8-18 | ALWAYS             |
|                       | SOP Common                              | Table 8-19 | ALWAYS             |
|                       | CZM Encapsulated PDF Instance Extension |            | NEVER              |
|                       | CZM NIM Internal                        |            | NEVER              |

# 8.1.1.3 Common Modules

Table 8-4 Module "Patient" of Created SOP Instances

| Attribute Name          | Tag         | VR | Value | PoV    | Source   |
|-------------------------|-------------|----|-------|--------|----------|
| Patient's Name          | (0010,0010) | PN |       | ALWAYS | MWL, PRQ |
| Patient ID              | (0010,0020) | LO |       | ALWAYS | MWL, PRQ |
| Issuer of Patient ID    | (0010,0021) | LO |       | ANAP   | MWL, PRQ |
| Patient's Birth<br>Date | (0010,0030) | DA |       | VNAP   | MWL, PRQ |
| Patient's Sex           | (0010,0040) | CS |       | VNAP   | MWL, PRQ |
| Other Patient IDs       | (0010,1000) | LO |       | ANAP   | MWL, PRQ |
| Ethnic Group            | (0010,2160) | SH |       | ANAP   | MWL, PRQ |
| Patient<br>Comments     | (0010,4000) | LT |       | ANAP   | MWL, PRQ |

Table 8-5 Module "General Study" of Created SOP Instances

| Attribute Name                   | Tag         | VR | Value                                                                                                    | PoV    | Source              |
|----------------------------------|-------------|----|----------------------------------------------------------------------------------------------------|--------|---------------------|
| Study Instance UID               | (0020,000D) | UI | Copied from selected worklist entry if MWL is used.  If MWL is not used, VISULENS 550 generates a new unique identifier with a constant prefix of "1.2.276.0.75.2.1.69.1.1." followed by a date/time stamp and machine specific identifier. | ALWAYS | MWL, AUTO           |
| Study Date                       | (0008,0020) | DA |                                                                                                    | VNAP   | MWL,<br>ACQUISITION |
| Study Time                       | (0008,0030) | ТМ |                                                                                                    | VNAP   | MWL,<br>ACQUISITION |
| Referring Physician's<br>Name    | (0008,0090) | PN |                                                                                                    | VNAP   | MWL                 |
| Study ID                         | (0020,0010) | SH | Copied from Requested Procedure ID (0040,1001).                                                                                                    | VNAP   | MWL                 |
| Accession Number                 | (0008,0050) | SH |                                                                                                    | VNAP   | MWL                 |
| Study Description                | (0008,1030) | LO | Copied from Requested Procedure Description (0032,1060) if available.                                                                                                    | ANAP   | MWL                 |
| Physician(s) of Record           | (0008,1048) | PN | Copied from Requesting Physician (0032,1032) if available.                                                                                                    | ANAP   | MWL                 |
| Referenced Study<br>Sequence     | (0008,1110) | sQ |                                                                                                    | ANAP   | MWL                 |
| > Referenced SOP<br>Class UID    | (0008,1150) | UI |                                                                                                    | ALWAYS | MWL                 |
| > Referenced SOP<br>Instance UID | (0008,1155) | UI |                                                                                                    | ALWAYS | MWL                 |

| Procedure Code<br>Sequence    | (0008,1032) | SQ | Copied from Requested Procedure<br>Code Sequence (0032,1064) if<br>available. | ANAP   | MWL |
|-------------------------------|-------------|----|-------------------------------------------------------------------------------|--------|-----|
| > Code Value                  | (0008,0100) | SH |                                                                               | ALWAYS | MWL |
| > Coding Scheme<br>Designator | (0008,0102) | SH |                                                                               | ALWAYS | MWL |
| > Coding Scheme<br>Version    | (0008,0103) | SH |                                                                               | ANAP   | MWL |
| > Code Meaning                | (0008,0104) | LO |                                                                               | ALWAYS | MWL |

#### Table 8-6 Module "General Equipment" of Created SOP Instances

| Attribute Name            | Tag         | VR | Value                                                                                                    | PoV    | Source |
|---------------------------|-------------|----|----------------------------------------------------------------------------------------------------|--------|--------|
| Manufacturer              | (0008,0070) | LO | Carl Zeiss Meditec                                                                                                    | ALWAYS | AUTO   |
| Manufacturer's Model Name | (0008,1090) | LO | VISULENS 550                                                                                                    | ALWAYS | AUTO   |
| Device Serial Number      | (0018,1000) | LO |                                                                                                    | ALWAYS | AUTO   |
| Software Version(s)       | (0018,1020) | LO | Software version of the device controller (DC) followed by software version of the system interface controller (SIC).  Each version has the format:  "v <major>.<minor>.<busylength="button: blue;"="" color:="">the device controller (SIC).  Each version has the format:  "v<major>.<minor>.<busylength="button: blue;"="" color:="">the device controller (SIC).  Each version has the format:</busylength="button:></minor></major></busylength="button:></minor></major> | ALWAYS | AUTO   |

# Table 8-7 Module "Enhanced General Equipment" of Created SOP Instances

| Attribute Name            | Tag         | VR | Value                                                                                                    | PoV    | Source |
|---------------------------|-------------|----|----------------------------------------------------------------------------------------------------|--------|--------|
| Manufacturer              | (0008,0070) | LO | Carl Zeiss Meditec                                                                                                    | ALWAYS | AUTO   |
| Manufacturer's Model Name | (0008,1090) | LO | VISULENS 550                                                                                                    | ALWAYS | AUTO   |
| Device Serial Number      | (0018,1000) | LO |                                                                                                    | ALWAYS | AUTO   |
| Software Version(s)       | (0018,1020) | LO | Software version of the device controller (DC) followed by software version of the system interface controller (SIC).  Each version has the format:  "v <major>.<minor>.<buggix>"</buggix></minor></major> | ALWAYS | AUTO   |

# 8.1.1.4 Lensometry Measurements IOD Modules

Table 8-8 Lensometry Measurements IOD – Module "General Series" of Created SOP Instances

| Attribute Name                            | Tag         | VR | Value                                                                                                    | PoV    | Source      |
|-------------------------------------------|-------------|----|----------------------------------------------------------------------------------------------------|--------|-------------|
| Series Instance UID                       | (0020,000E) | UI | VISULENS 550 uses a constant prefix of "1.2.276.0.75.2.1.69.1.2." followed by a date/time stamp and machine specific identifier. | ALWAYS | AUTO        |
| Series Number                             | (0020,0011) | IS | 3                                                                                                    | ALWAYS | AUTO        |
| Laterality                                | (0020,0060) | cs | Only present (with an empty value) if Measurement Lateraility (0024,0113) is missing.                                            | ANAP   | AUTO        |
| Series Date                               | (0008,0021) | DA | Date of first measurement if available; otherwise date of last measurement.                                                      | ALWAYS | ACQUISITION |
| Series Time                               | (0008,0031) | ТМ | Time of first measurement if available; otherwise time of last measurement.                                                      | ALWAYS | ACQUISITION |
| Series Description                        | (0008,103E) | LO | Lensometry VISULENS 550                                                                                                    | ALWAYS | AUTO        |
| Request Attributes<br>Sequence            | (0040,0275) | SQ |                                                                                                    | ANAP   | MWL         |
| > Requested Procedure ID                  | (0040,1001) | SH |                                                                                                    | ALWAYS | MWL         |
| > Requested Procedure<br>Description      | (0032,1060) | LO |                                                                                                    | ANAP   | MWL         |
| > Scheduled Procedure<br>Step ID          | (0040,0009) | SH |                                                                                                    | ALWAYS | MWL         |
| > Scheduled Procedure<br>Step Description | (0040,0007) | LO |                                                                                                    | ANAP   | MWL         |
| > Scheduled Protocol Code<br>Sequence     | (0040,0008) | sQ |                                                                                                    | ANAP   | MWL         |
| >> Code Value                             | (0008,0100) | SH |                                                                                                    | ALWAYS | MWL         |
| >> Coding Scheme<br>Designator            | (0008,0102) | SH |                                                                                                    | ALWAYS | MWL         |
| >> Coding Scheme Version                  | (0008,0103) | SH |                                                                                                    | ANAP   | MWL         |
| >> Code Meaning                           | (0008,0104) | LO |                                                                                                    | ALWAYS | MWL         |

# Table 8-9 Lensometry Measurements IOD – Module "Lensometry Measurements Series" of Created SOP Instances

| Attribute Name | Tag         | VR | Value | PoV    | Source |
|----------------|-------------|----|-------|--------|--------|
| Modality       | (0008,0060) | cs | LEN   | ALWAYS | AUTO   |

Table 8-10 Lensometry Measurements IOD – Module "General Ophthalmic Refractive Measurements" of Created SOP Instances

| Attribute Name         | Tag         | VR | Value                                           | PoV    | Source      |
|------------------------|-------------|----|-------------------------------------------------|--------|-------------|
| Instance Number        | (0020,0013) | IS | 1                                               | ALWAYS | AUTO        |
| Content Date           | (0008,0023) | DA | Date of last measurement.                       | ALWAYS | ACQUISITION |
| Content Time           | (0008,0033) | ТМ | Time of last measurement.                       | ALWAYS | ACQUISITION |
| Measurement Laterality | (0024,0113) | cs | R, L or B. Absent if laterality is unspecified. | ANAP   | ACQUISITION |
| Image Comments         | (0020,4000) | LT |                                                 | ANAP   | USER        |

Table 8-11 Lensometry Measurements IOD – Module "Lensometry Measurements" of Created SOP Instances

| Attribute Name              | Tag         | VR | Value                                                                                               | PoV    | Source      |
|-----------------------------|-------------|----|----------------------------------------------------------------------------------------------------|--------|-------------|
| Lens Description            | (0046,0012) | LO | mono/multifocal lens<br>(tinted/untinted), progressive<br>lens (tinted/untinted) or contact<br>lens | VNAP   | ACQUISITION |
| Right Lens Sequence         | (0046,0014) | SQ | Only present if right lens has been measured.                                                       | ANAP   | ACQUISITION |
| > Sphere Power              | (0046,0146) | FD |                                                                                                    | ALWAYS | ACQUISITION |
| > Cylinder Sequence         | (0046,0018) | SQ |                                                                                                    | ALWAYS | ACQUISITION |
| >> Cylinder Power           | (0046,0147) | FD |                                                                                                    | ALWAYS | ACQUISITION |
| >> Cylinder Axis            | (0022,0009) | FL |                                                                                                    | ALWAYS | ACQUISITION |
| > Add Near Sequence         | (0046,0100) | SQ |                                                                                                    | ANAP   | ACQUISITION |
| >> Add Power                | (0046,0104) | FD |                                                                                                    | ALWAYS | ACQUISITION |
| > Add Intermediate Sequence | (0046,0101) | SQ |                                                                                                    | ANAP   | ACQUISITION |
| >> Add Power                | (0046,0104) | FD |                                                                                                    | ALWAYS | ACQUISITION |
| > Prism Sequence            | (0046,0028) | g  |                                                                                                    | ALWAYS | ACQUISITION |
| >> Horizontal Prism Power   | (0046,0030) | FD |                                                                                                    | ALWAYS | ACQUISITION |
| >> Horizontal Prism Base    | (0046,0032) | cs |                                                                                                    | ALWAYS | ACQUISITION |
| >> Vertical Prism Power     | (0046,0034) | FD |                                                                                                    | ALWAYS | ACQUISITION |
| >> Vertical Prism Base      | (0046,0036) | cs |                                                                                                    | ALWAYS | ACQUISITION |
| > Lens Segment Type         | (0046,0038) | cs | PROGRESSIVE or<br>NONPROGRESSIVE                                                                    | ANAP   | ACQUISITION |
| Left Lens Sequence          | (0046,0015) | SQ | Only present if left lens has been measured.                                                        | ANAP   | ACQUISITION |
| > Sphere Power              | (0046,0146) | FD |                                                                                                    | ALWAYS | ACQUISITION |
| > Cylinder Sequence         | (0046,0018) | SQ |                                                                                                    | ALWAYS | ACQUISITION |
| >> Cylinder Power           | (0046,0147) | FD |                                                                                                    | ALWAYS | ACQUISITION |
| >> Cylinder Axis            | (0022,0009) | FL |                                                                                                    | ALWAYS | ACQUISITION |

| > Add Near Sequence                     | (0046,0100) | SQ |                                                                 | ANAP   | ACQUISITION |
|-----------------------------------------|-------------|----|-----------------------------------------------------------------|--------|-------------|
| >> Add Power                            | (0046,0104) | FD |                                                                 | ALWAYS | ACQUISITION |
| > Add Intermediate Sequence             | (0046,0101) | SQ |                                                                 | ALWAYS | ACQUISITION |
| >> Add Power                            | (0046,0104) | FD |                                                                 | ALWAYS | ACQUISITION |
| > Prism Sequence                        | (0046,0028) | SQ |                                                                 | ALWAYS | ACQUISITION |
| >> Horizontal Prism Power               | (0046,0030) | FD |                                                                 | ALWAYS | ACQUISITION |
| >> Horizontal Prism Base                | (0046,0032) | CS |                                                                 | ALWAYS | ACQUISITION |
| >> Vertical Prism Power                 | (0046,0034) | FD |                                                                 | ALWAYS | ACQUISITION |
| >> Vertical Prism Base                  | (0046,0036) | cs |                                                                 | ALWAYS | ACQUISITION |
| > Lens Segment Type                     | (0046,0038) | cs | PROGRESSIVE or NONPROGRESSIVE                                   | ANAP   | ACQUISITION |
| Unspecified Laterality Lens<br>Sequence | (0046,0016) | SQ | Only present if laterality of the measured lens is unspecified. | ANAP   | ACQUISITION |
| > Sphere Power                          | (0046,0146) | FD |                                                                 | ALWAYS | ACQUISITION |
| > Cylinder Sequence                     | (0046,0018) | SQ |                                                                 | ALWAYS | ACQUISITION |
| >> Cylinder Power                       | (0046,0147) | FD |                                                                 | ALWAYS | ACQUISITION |
| >> Cylinder Axis                        | (0022,0009) | FL |                                                                 | ALWAYS | ACQUISITION |
| > Add Near Sequence                     | (0046,0100) | SQ |                                                                 | ANAP   | ACQUISITION |
| >> Add Power                            | (0046,0104) | FD |                                                                 | ALWAYS | ACQUISITION |
| > Add Intermediate Sequence             | (0046,0101) | SQ |                                                                 | ANAP   | ACQUISITION |
| >> Add Power                            | (0046,0104) | FD |                                                                 | ALWAYS | ACQUISITION |
| > Prism Sequence                        | (0046,0028) | SQ |                                                                 | ALWAYS | ACQUISITION |
| >> Horizontal Prism Power               | (0046,0030) | FD |                                                                 | ALWAYS | ACQUISITION |
| >> Horizontal Prism Base                | (0046,0032) | CS |                                                                 | ALWAYS | ACQUISITION |
| >> Vertical Prism Power                 | (0046,0034) | FD |                                                                 | ALWAYS | ACQUISITION |
| >> Vertical Prism Base                  | (0046,0036) | CS |                                                                 | ALWAYS | ACQUISITION |
| > Lens Segment Type                     | (0046,0038) | cs | PROGRESSIVE or<br>NONPROGRESSIVE                                | ANAP   | ACQUISITION |

Table 8-12 Lensometry Measurements IOD – Module "VISULENS Lensometry Measurements" (private) of Created SOP Instances

| Attribute<br>Name                                          | Tag         | VR | Value                                                           | PoV    | Source      |
|------------------------------------------------------------|-------------|----|-----------------------------------------------------------------|--------|-------------|
| Private<br>Creator                                         | (2801,0010) | LO | 99CZM_VISULENS_LensometryMeasurements                           | ALWAYS | AUTO        |
| Prescription<br>Right Lens<br>Sequence                     | (2801,1000) | SQ | Only present if right lens has been measured.                   | ANAP   | ACQUISITION |
| > UV<br>Transmittance<br>Sequence                          | (2801,1002) | SQ |                                                                 | ALWAYS | ACQUISITION |
| >> UV<br>Transmittance<br>Wavelength                       | (2801,1003) | FD |                                                                 | ALWAYS | ACQUISITION |
| >> UV<br>Transmittance                                     | (2801,1004) | FD |                                                                 | ALWAYS | ACQUISITION |
| Prescription<br>Left Lens<br>Sequence                      | (2801,1001) | SQ | Only present if left lens has been measured.                    | ANAP   | ACQUISITION |
| > UV<br>Transmittance<br>Sequence                          | (2801,1002) | SQ |                                                                 | ALWAYS | ACQUISITION |
| >> UV<br>Transmittance<br>Wavelength                       | (2801,1003) | FD |                                                                 | ALWAYS | ACQUISITION |
| >> UV<br>Transmittance                                     | (2801,1004) | FD |                                                                 | ALWAYS | ACQUISITION |
| Prescription<br>Unspecified<br>Laterality Lens<br>Sequence | (2801,1005) | SQ | Only present if laterality of the measured lens is unspecified. | ANAP   | ACQUISITION |
| > UV<br>Transmittance<br>Sequence                          | (2801,1002) | SQ |                                                                 | ALWAYS | ACQUISITION |
| >> UV<br>Transmittance<br>Wavelength                       | (2801,1003) | FD |                                                                 | ALWAYS | ACQUISITION |
| >> UV<br>Transmittance                                     | (2801,1004) | FD |                                                                 | ALWAYS | ACQUISITION |

Table 8-13 Lensometry Measurements IOD – Module "VISULENS Lensometry Parameters" (private) of Created SOP Instances

| Attribute<br>Name       | Tag         | VR | Value                               | PoV    | Source |
|-------------------------|-------------|----|-------------------------------------|--------|--------|
| Private<br>Creator      | (2803,0010) | LO | 99CZM_VISULENS_LensometryParameters | ALWAYS | AUTO   |
| Reference<br>Wavelength | (2803,1000) | FD | 546 or 588                          | ALWAYS | CONFIG |
| Abbe Number             | (2803,1001) | US |                                     | ANAP   | CONFIG |
| Step<br>Refraction      | (2803,1002) | FD | Only present if rounding enabled.   | ANAP   | CONFIG |
| Step Prism              | (2803,1003) | FD | Only present if rounding enabled.   | ANAP   | CONFIG |

# Table 8-14 Lensometry Measurements IOD – Module "CZM NIM Internal" (private) of Created SOP Instances

| Attribute Name     | Tag         | VR | Value                          | PoV    | Source |
|--------------------|-------------|----|--------------------------------|--------|--------|
| Private Creator    | (2201,0010) | LO | 99CZM_NIM_INTERNAL_01          | ALWAYS | AUTO   |
| IOD Name Meta Info | (2201,1000) | LT | VisulensLensometryMeasurements | ALWAYS | AUTO   |

#### Table 8-15 Lensometry Measurements IOD - Module "SOP Common" of Created SOP Instances

| Attribute Name           | Tag         | VR | Value                                                                                                    | PoV    | Source |
|--------------------------|-------------|----|----------------------------------------------------------------------------------------------------|--------|--------|
| SOP Class UID            | (0008,0016) | UI | 1.2.840.10008.5.1.4.1.1.78.1                                                                                                    | ALWAYS | AUTO   |
| SOP Instance UID         | (0008,0018) | UI | VISULENS 550 uses a constant prefix of "1.2.276.0.75.2.1.69.1.3." followed by a date/time stamp and machine specific identifier.                                                                                                    | ALWAYS | AUTO   |
| Specific Character Set   | (0008,0005) | cs | "ISO_IR 100" or "ISO_IR 192". Absent if only ASCII characters used.                                                                                                    | ANAP   | AUTO   |
| Instance Creation Date   | (0008,0012) | DA | Current system date                                                                                                    | ANAP   | AUTO   |
| Instance Creation Time   | (0008,0013) | ТМ | Current system time                                                                                                    | ANAP   | AUTO   |
| Timezone Offset From UTC | (0008,0201) | SH |                                                                                                    | ALWAYS | CONFIG |
| Content Qualification    | (0018,9004) | cs | PRODUCT or RESEARCH "PRODUCT" if the content was produced with approved (released) hardware and software. "RESEARCH" if the content was produced with hardware and software which did not have approved state, e.g. some intermediate implementation state or a pre-release for clinical studies. | ALWAYS | CONFIG |

Document:DICOM\_Conformance\_Statement\_VISULENS\_550\_V1.0.DocxPage 43 of 50Copyright:© Carl Zeiss Meditec AGEN\_33\_200\_0018Revision:

# 8.1.1.5 Encapsulated PDF IOD Modules

Table 8-16 Encapsulated PDF IOD – Module "Encapsulated Document Series" of Created SOP Instances

| Attribute Name                            | Tag         | VR | Value                                                                                                    | PoV    | Source |
|-------------------------------------------|-------------|----|----------------------------------------------------------------------------------------------------|--------|--------|
| Modality                                  | (0008,0060) | cs | DOC                                                                                                    | ALWAYS | AUTO   |
| Series Instance UID                       | (0020,000E) | UI | VISULENS 550 uses a constant prefix of "1.2.276.0.75.2.1.69.1.2." followed by a date/time stamp and machine specific identifier. | ALWAYS | AUTO   |
| Series Number                             | (0020,0011) | IS | 5                                                                                                    | ALWAYS | AUTO   |
| Series Description                        | (0008,103E) | LO | Measurement Report PDF VISULENS 550                                                                                              | ALWAYS | AUTO   |
| Request Attributes Sequence               | (0040,0275) | SQ |                                                                                                    | ANAP   | MWL    |
| > Requested Procedure ID                  | (0040,1001) | SH |                                                                                                    | ALWAYS | MWL    |
| > Requested Procedure<br>Description      | (0032,1060) | LO |                                                                                                    | ANAP   | MWL    |
| > Scheduled Procedure Step<br>ID          | (0040,0009) | SH |                                                                                                    | ALWAYS | MWL    |
| > Scheduled Procedure Step<br>Description | (0040,0007) | LO |                                                                                                    | ANAP   | MWL    |
| > Scheduled Protocol Code<br>Sequence     | (0040,0008) | SQ |                                                                                                    | ANAP   | MWL    |
| >> Code Value                             | (0008,0100) | SH |                                                                                                    | ALWAYS | MWL    |
| >> Coding Scheme Designator               | (0008,0102) | SH |                                                                                                    | ALWAYS | MWL    |
| >> Coding Scheme Version                  | (0008,0103) | SH |                                                                                                    | ANAP   | MWL    |
| >> Code Meaning                           | (0008,0104) | LO |                                                                                                    | ALWAYS | MWL    |

#### Table 8-17 Encapsulated PDF IOD – Module "SC Equipment Series" of Created SOP Instances

| Attribute Name  | Tag         | VR | Value | PoV    | Source |
|-----------------|-------------|----|-------|--------|--------|
| Conversion Type | (0008,0064) | cs | SYN   | ALWAYS | AUTO   |

#### Table 8-18 Encapsulated PDF IOD - Module "Encapsulated Document" of Created SOP Instances

| Attribute Name          | Tag         | VR | Value                                                                                         | PoV    | Source          |
|-------------------------|-------------|----|-----------------------------------------------------------------------------------------------|--------|-----------------|
| Instance<br>Number      | (0020,0013) | IS | 1                                                                                             | ALWAYS | AUTO            |
| Content Date            | (0008,0023) | DA |                                                                                               | VNAP   | AUTO            |
| Content Time            | (0008,0033) | ТМ |                                                                                               | VNAP   | AUTO            |
| Acquisition<br>Datetime | (0008,002A) | DT | Date and time of first measurement if available; otherwise date and time of last measurement. | ALWAYS | ACQUIS<br>ITION |
| Burned In<br>Annotation | (0028,0301) | CS | YES                                                                                           | ALWAYS | AUTO            |

| Source<br>Instance<br>Sequence             | (0042,0013) | SQ |                                                                               | ANAP   | AUTO |
|--------------------------------------------|-------------|----|-------------------------------------------------------------------------------|--------|------|
| > Referenced<br>SOP Class UID              | (0008,1150) | UI |                                                                               | ALWAYS | AUTO |
| > Referenced<br>SOP Instance<br>UID        | (0008,1155) | UI |                                                                               | ALWAYS | AUTO |
| > Purpose of<br>Reference<br>Code Sequence | (0040,A170) | SQ | Code (128224, DCM, "Source measurement") for instances of a Measurements IOD. | ALWAYS | AUTO |
| >> Code Value                              | (0008,0100) | SH |                                                                               | ALWAYS | AUTO |
| >> Coding<br>Scheme<br>Designator          | (0008,0102) | SH |                                                                               | ALWAYS | AUTO |
| >> Code<br>Meaning                         | (0008,0104) | LO |                                                                               | ALWAYS | AUTO |
| Document Title                             | (0042,0010) | ST | VISULENS550Report                                                             | ALWAYS | AUTO |
| Concept Name<br>Code Sequence              | (0040,A043) | SQ |                                                                               | EMPTY  | AUTO |
| MIME Type of<br>Encapsulated<br>Document   | (0042,0012) | LO | application/pdf                                                               | ALWAYS | AUTO |
| Encapsulated Document                      | (0042,0011) | ОВ |                                                                               | ALWAYS | AUTO |

# Table 8-19 Encapsulated PDF IOD - Module "SOP Common" of Created SOP Instances

| Attribute Name           | Tag         | VR | Value                                                                                                    | PoV    | Source |
|--------------------------|-------------|----|----------------------------------------------------------------------------------------------------|--------|--------|
| SOP Class UID            | (0008,0016) | UI | 1.2.840.10008.5.1.4.1.1.104.1                                                                                                    | ALWAYS | AUTO   |
| SOP Instance UID         | (0008,0018) | UI | VISULENS 550 uses a constant prefix of "1.2.276.0.75.2.1.69.1.3." followed by a date/time stamp and machine specific identifier.                                                                                                    | ALWAYS | AUTO   |
| Specific Character Set   | (0008,0005) | cs | "ISO_IR 100" or "ISO_IR 192".<br>Absent if only ASCII characters used.                                                                                                    | ANAP   | AUTO   |
| Instance Creation Date   | (0008,0012) | DA | Current system date                                                                                                    | ANAP   | AUTO   |
| Instance Creation Time   | (0008,0013) | ТМ | Current system time                                                                                                    | ANAP   | AUTO   |
| Timezone Offset From UTC | (0008,0201) | SH |                                                                                                    | ALWAYS | CONFIG |
| Content Qualification    | (0018,9004) | CS | PRODUCT or RESEARCH  "PRODUCT" if the content was produced with approved (released) hardware and software.  "RESEARCH" if the content was produced with hardware and software which did not have approved state, e.g. some intermediate implementation state or a pre-release for clinical studies. | ALWAYS | CONFIG |

# 8.1.2 Usage of Attributes from Received IOD's

The usage of Attributes received via Modality Worklist is described in Section 4.2.1.3.2.3.1. The usage of Attributes received via Patient Root Query is described in Section 4.2.1.3.3.3.1.

#### 8.1.3 Attribute Mapping

In Scheduled Case, the values of the following Attributes are copied from the selected worklist item (column "Modality Worklist") to the created SOP Instances (column "Instance IOD"). None of the Attributes can be edited by the user.

Table 8-20 Attribute Mapping between Modality Worklist and Instance IOD

| Modality Workli | st                                   | Instance IOD                 |                                                               | Editable |
|-----------------|--------------------------------------|------------------------------|---------------------------------------------------------------|----------|
| (0010,0010)     | Patient's Name                       | (0010,0010)                  | Patient's Name                                                | No       |
| (0010,0020)     | Patient ID                           | (0010,0020)                  | Patient ID                                                    | No       |
| (0010,0021)     | Issuer of Patient ID                 | (0010,0021)                  | Issuer of Patient ID                                          | No       |
| (0010,1000)     | Other Patient IDs                    | (0010,1000)                  | Other Patient IDs                                             | No       |
| (0010,0030)     | Patient's Birth Date                 | (0010,0030)                  | Patient's Birth Date                                          | No       |
| (0010,0040)     | Patient's Sex                        | (0010,0040)                  | Patient's Sex                                                 | No       |
| (0010,2160)     | Ethnic Group                         | (0010,2160)                  | Ethnic Group                                                  | No       |
| (0010,4000)     | Patient Comments                     | (0010,4000)                  | Patient Comments                                              | No       |
| (0008,0020)     | Study Date                           | (0008,0020)                  | Study Date <sup>1</sup>                                       | No       |
| (0008,0030)     | Study Time                           | (0008,0030)                  | Study Time <sup>1</sup>                                       | No       |
| (0008,0050)     | Accession Number                     | (0008,0050)                  | Accession Number                                              | No       |
| (0008,0090)     | Referring Physician's Name           | (0008,0090)                  | Referring Physician's Name                                    | No       |
|                 |                                      | (0020,0010)                  | Study ID                                                      | No       |
| (0040,1001)     | Requested Procedure ID               | (0040,0275)<br>> (0040,1001) | Request Attributes Sequence > Requested Procedure ID          | No       |
| (0032,1032)     | Requesting Physician                 | (0008,1048)                  | Physician(s) of Record                                        | No       |
|                 |                                      | (0008,1030)                  | Study Description                                             | No       |
| (0032,1060)     | Requested Procedure<br>Description   | (0040,0275)<br>> (0032,1060) | Request Attributes Sequence > Requested Procedure Description | No       |
| (0032,1064)     | Requested Procedure Code<br>Sequence | (0008,1032)                  | Procedure Code Sequence                                       | No       |
| > (0008,0100)   | Code Value                           | > (0008,0100)                | Code Value                                                    | No       |
| > (0008,0102)   | Coding Scheme Designator             | > (0008,0102)                | Coding Scheme Designator                                      | No       |
| > (0008,0103)   | Coding Scheme Version                | > (0008,0103)                | Coding Scheme Version                                         | No       |
| > (0008,0104)   | Code Meaning                         | > (0008,0104)                | Code Meaning                                                  | No       |
| (0020,000D)     | Study Instance UID                   | (0020,000D)                  | Study Instance UID                                            | No       |
| (0008,1110)     | Referenced Study Sequence            | (0008,1110)                  | Referenced Study Sequence                                     | No       |

| > (0008,1150)  | Referenced SOP Class UID                | > (0008,1150)  | Referenced SOP Class UID                | No |
|----------------|-----------------------------------------|----------------|-----------------------------------------|----|
| > (0008,1155)  | Referenced SOP Instance<br>UID          | > (0008,1155)  | Referenced SOP Instance UID             | No |
| (0040,0100)    | Scheduled Procedure Step<br>Sequence    | (0040,0275)    | Request Attributes Sequence             | No |
| > (0040,0007)  | Scheduled Procedure Step<br>Description | > (0040,0007)  | Scheduled Procedure Step<br>Description | No |
| > (0040,0008)  | Scheduled Protocol Code<br>Sequence     | > (0040,0008)  | Scheduled Protocol Code<br>Sequence     | No |
| >> (0008,0100) | Code Value                              | >> (0008,0100) | Code Value                              | No |
| >> (0008,0102) | Coding Scheme Designator                | >> (0008,0102) | Coding Scheme Designator                | No |
| >> (0008,0103) | Coding Scheme Version                   | >> (0008,0103) | Coding Scheme Version                   | No |
| >> (0008,0104) | Code Meaning                            | >> (0008,0104) | Code Meaning                            | No |
| > (0040,0009)  | Scheduled Procedure Step ID             | > (0040,0009)  | Scheduled Procedure Step ID             | No |

Note<sup>1</sup>: Depending on the configuration (see Table 8-1), the values for Study Date (0008,0020) and Study Time (0008,0030) are either copied from the selected worklist item or taken from the acquired measurement data.

In Unscheduled Case, if a Patient Root Query has been issued, the values of the following Attributes are copied from the selected result dataset (column "Patient Query") to the created SOP Instances (column "Instance IOD"). None of the Attributes can be edited by the user.

Table 8-21 Attribute Mapping between Patient Query and Instance IOD

| Patient Query |                      | Instance IOD |                      | Editable |
|---------------|----------------------|--------------|----------------------|----------|
| (0010,0010)   | Patient's Name       | (0010,0010)  | Patient's Name       | No       |
| (0010,0020)   | Patient ID           | (0010,0020)  | Patient ID           | No       |
| (0010,0021)   | Issuer of Patient ID | (0010,0021)  | Issuer of Patient ID | No       |
| (0010,1000)   | Other Patient IDs    | (0010,1000)  | Other Patient IDs    | No       |
| (0010,0030)   | Patient's Birth Date | (0010,0030)  | Patient's Birth Date | No       |
| (0010,0040)   | Patient's Sex        | (0010,0040)  | Patient's Sex        | No       |
| (0010,2160)   | Ethnic Group         | (0010,2160)  | Ethnic Group         | No       |
| (0010,4000)   | Patient Comments     | (0010,4000)  | Patient Comments     | No       |

#### 8.1.4 Coerced/Modified Fields

VISULENS 550 does not coerce or modify any fields.

# 8.2 Data Dictionary of Private Attributes

The private Attributes added to created SOP Instances are listed in the following tables. VISULENS 550 reserves blocks of private Attributes in group 2201, 2801 and 2803. Further details on the use of these private Attributes are described in Section 8.1.1.

Table 8-22 Private Dictionary Group (2201,0010) = "99CZM NIM INTERNAL 01"

Occurs in: Lensometry Measurements SOP Instance

| Tag         | Attribute Name     | VR | VM |
|-------------|--------------------|----|----|
| (2201,0010) | Private Creator    | LO | 1  |
| (2201,1000) | IOD Name Meta Info | LT | 1  |

Table 8-23 Private Dictionary Group (2801,0010) = "99CZM\_VISULENS\_LensometryMeasurements"

Occurs in: Lensometry Measurements SOP Instance

| Tag         | Attribute Name                                    | VR | VM |
|-------------|---------------------------------------------------|----|----|
| (2801,0010) | Private Creator                                   | LO | 1  |
| (2801,1000) | Prescription Right Lens Sequence                  | SQ | 1  |
| (2801,1001) | Prescription Left Lens Sequence                   | SQ | 1  |
| (2801,1002) | UV Transmittance Sequence                         | SQ | 1  |
| (2801,1003) | UV Transmittance Wavelength                       | FD | 1  |
| (2801,1004) | UV Transmittance                                  | FD | 1  |
| (2801,1005) | Prescription Unspecified Laterality Lens Sequence | SQ | 1  |

Table 8-24 Private Dictionary Group (2803,0010) = "99CZM\_VISULENS\_LensometryParameters"

Occurs in: Lensometry Measurements SOP Instance

| Tag         | Attribute Name       | VR | VM |
|-------------|----------------------|----|----|
| (2803,0010) | Private Creator      | LO | 1  |
| (2803,1000) | Reference Wavelength | FD | 1  |
| (2803,1001) | Abbe Number          | US | 1  |
| (2803,1002) | Step Refraction      | FD | 1  |
| (2803,1003) | Step Prism           | FD | 1  |

# 8.3 Coded Terminology and Templates

Coded terminology is used for the created SOP Instances as described in Section 8.1.1.

The contents of Requested Procedure Code Sequence (0032,1064) and Scheduled Protocol Code Sequence (0040,0008) supplied in worklist items will be mapped to Attributes of the respective Instance IOD as described in Table 8-20.

#### 8.3.1 Context Groups

VISULENS 550 does not use or support any Context Groups.

Document:DICOM\_Conformance\_Statement\_VISULENS\_550\_V1.0.DocxPage 48 of 50Copyright:© Carl Zeiss Meditec AGEN\_33\_200\_0018Revision:

# 8.3.2 Template Specifications

VISULENS 550 does not use or support any Templates.

#### 8.3.3 Private Code Definitions

VISULENS 550 does not use or support any private codes.

# 8.4 Grayscale Image Consistency

VISULENS 550 does not make use of the DICOM Grayscale Standard Display Function.

# 8.5 Standard Extended / Specialized/ Private SOP Classes

VISULENS 550 uses Standard Extended SOP Classes by adding the following private Modules to created SOP Instances (see Section 8.1.1 for details):

 VISULENS Lensometry Measurements Module (Table 8-11), VISULENS Lensometry Parameters Module (Table 8-13) and CZM NIM Internal Module (Table 8-14) are added to the Lensometry Measurements IOD.

VISULENS 550 does not use or support any Specialized SOP Class or Private SOP Class.

# 8.6 Private Transfer Syntaxes

VISULENS 550 does not use or support any private Transfer Syntax.

Document:DICOM\_Conformance\_Statement\_VISULENS\_550\_V1.0.DocxPage 49 of 50Copyright:© Carl Zeiss Meditec AGEN\_33\_200\_0018Revision:

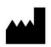

Carl Zeiss Meditec AG Goeschwitzer Strasse 51-52 07745 Jena Germany

www.zeiss.com/essential-line www.zeiss.com/med www.zeiss.com/dicom

Document:DICOM\_Conformance\_Statement\_VISULENS\_550\_V1.0.DocxPage 50 of 50Copyright:© Carl Zeiss Meditec AGEN\_33\_200\_0018Revision: